**Innovate2010** 

The Rational Software Conference

Let's build a smarter planet.

*What's Coming Next in the RAD Portal Toolkit for Portal Application Development*

*Manish Aneja Team Lead – RAD Portal Tool kit*

The premier software and product delivery event.

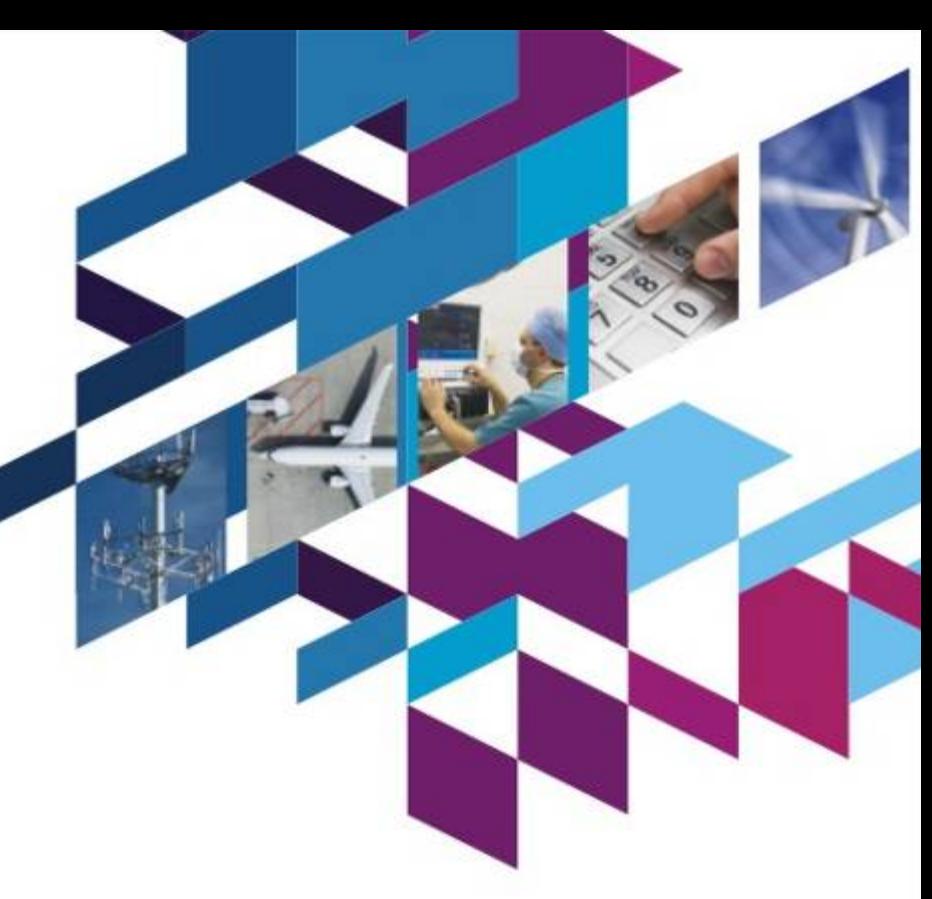

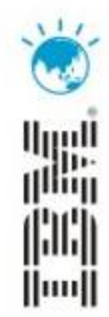

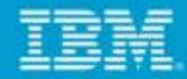

### *Disclaimer*

**The information on the new product is intended to outline our general product direction and it should not be relied on in making a purchasing decision. The information on the new product is for informational purposes only and may not be incorporated into any contract. The information on the new product is not a commitment, promise, or legal obligation to deliver any material, code or functionality. The development, release, and timing of any features or functionality described for our products remains at our sole discretion.**

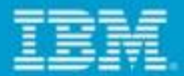

# *Agenda*

- ■Exceptional Web Experience Overview
- ■Rational Application Developer Portal Tool Kit Overview
- Demonstration of Rational Application Developer Portal Tool Kit
- Question and Answer Session

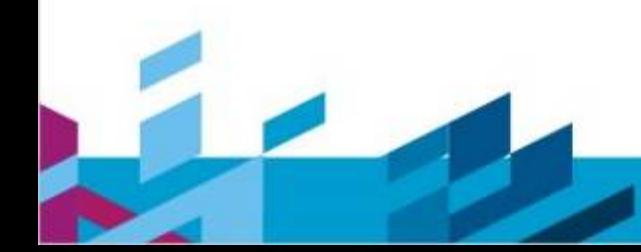

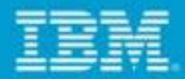

# *Agenda*

- ■Exceptional Web Experience Overview
- ■Rational Application Developer Portal Tool Kit Overview
- Demonstration of Rational Application Developer Portal Tool Kit
- Question and Answer Session

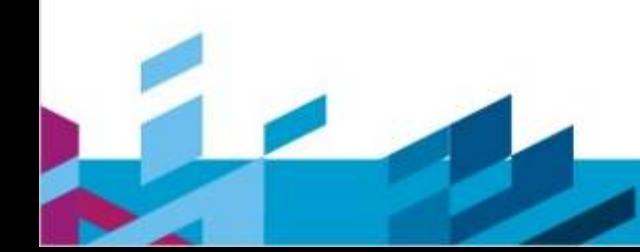

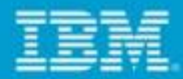

# *An Exceptional Web Experience…*

*Generates strong*

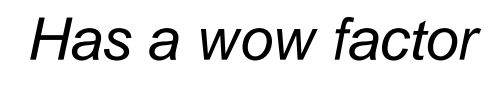

# *customer loyalty Has a wow factor Is adaptable to changing markets*

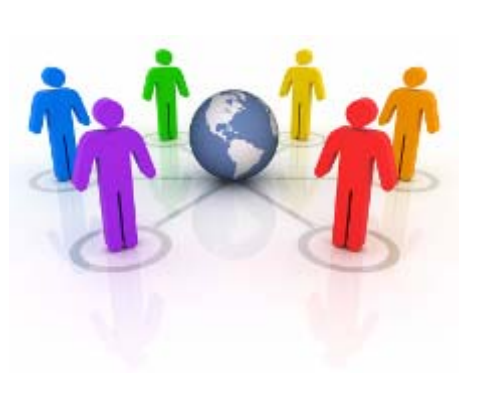

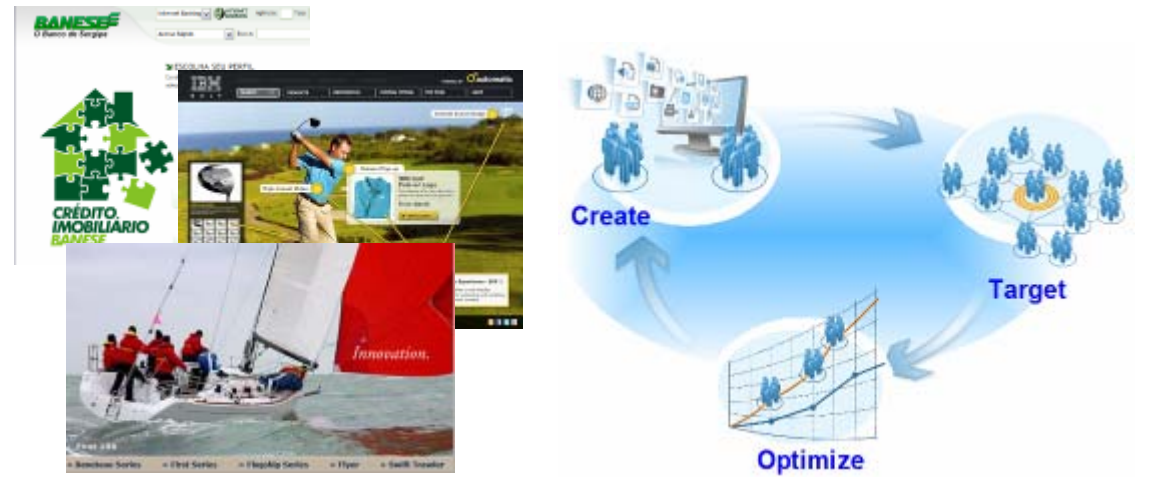

*First Impression of your business lends credibility*

*All built on a technology foundation you can trust*

Let's build a smarter planet.

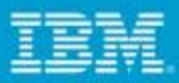

### *Our customers are telling us they need to…*

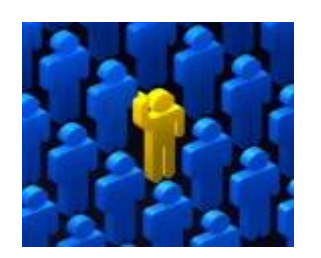

Build brand, revenue, and customer satisfactionusing online properties

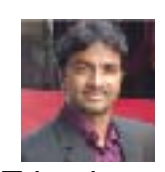

IT business analyst

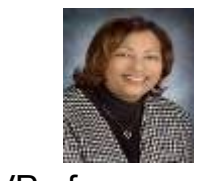

VP ofcustomer support

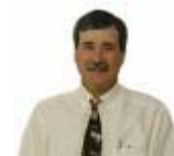

Public Information **Officer** (Government)

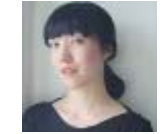

IT Director of web architecture

VP of

online sales

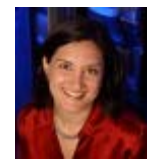

Director of online marketing

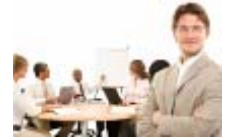

Creative agency

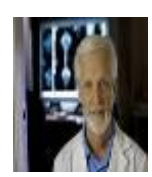

Chief Medical Informatics Officer(Healthcare)

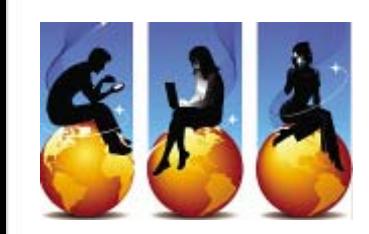

Drive higher value customer interactionsvia lower cost channels

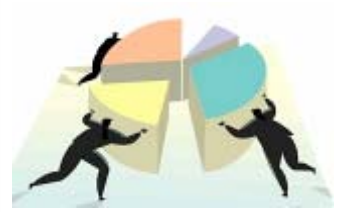

Increase businessresponsiveness by consolidating sites

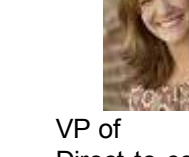

Direct-to-consumerMarketing (Insurance)

Let's build a smarter planet.

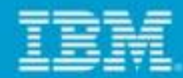

#### *WebSphere Portal: Key value propositions and capabilities*

#### **Expectation** & Appeal

- **Integration of Web 2.0 features** for a richer, more responsive, and modern user interface
	- Full **personalization of user experience**
- Recommendation engine for **cross-selling and customer monitoring**
- **Multi language**, disability access
- **Universal access** (PCs, Mobile phones, TV) for new entry points to service and access

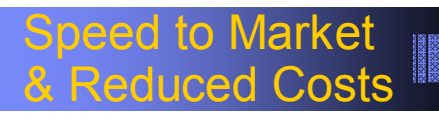

- Component based model for **faster development, re-use, and cost effective deployment Parallel development** of service and application components
- Shared 'plumbing' code so more time **spend creating business function not reinventing**
- **Powerful customization** capabilities to change look & feel of website **without coding**
- Flexible **integration of 3rd party content and applications**
- Give **LOB and business users control over their website content and processes** while maintaining IT control over standards and best practices

Flexibility & Agility

- **Separation of content from presentation**
- **Increased content re-use and reconfiguration** vs hard coding
- **Easy integration** of web content management and On-line Forms capabilities
- Support for **leading portal standards** to maximize **reuse and investment protection**

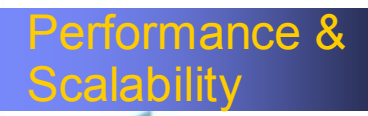

- A set of **best practices on building web platforms**, developed and **refined over 6 years** by industry leading portal platform vendor
- Proven to **scale for large numbers** of customers and users
- **Extendable** to other enterprise portal environments

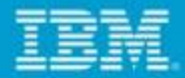

# *Agenda*

- ■Exceptional Web Experience Overview
- ■Rational Application Developer Portal Tool Kit Overview
- Demonstration of Rational Application Developer Portal Tool Kit
- Question and Answer Session

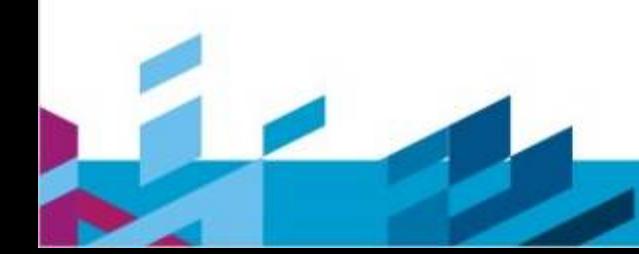

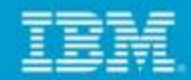

#### *Reality Check: How will you solve the Web Application development challenges impacting your business*

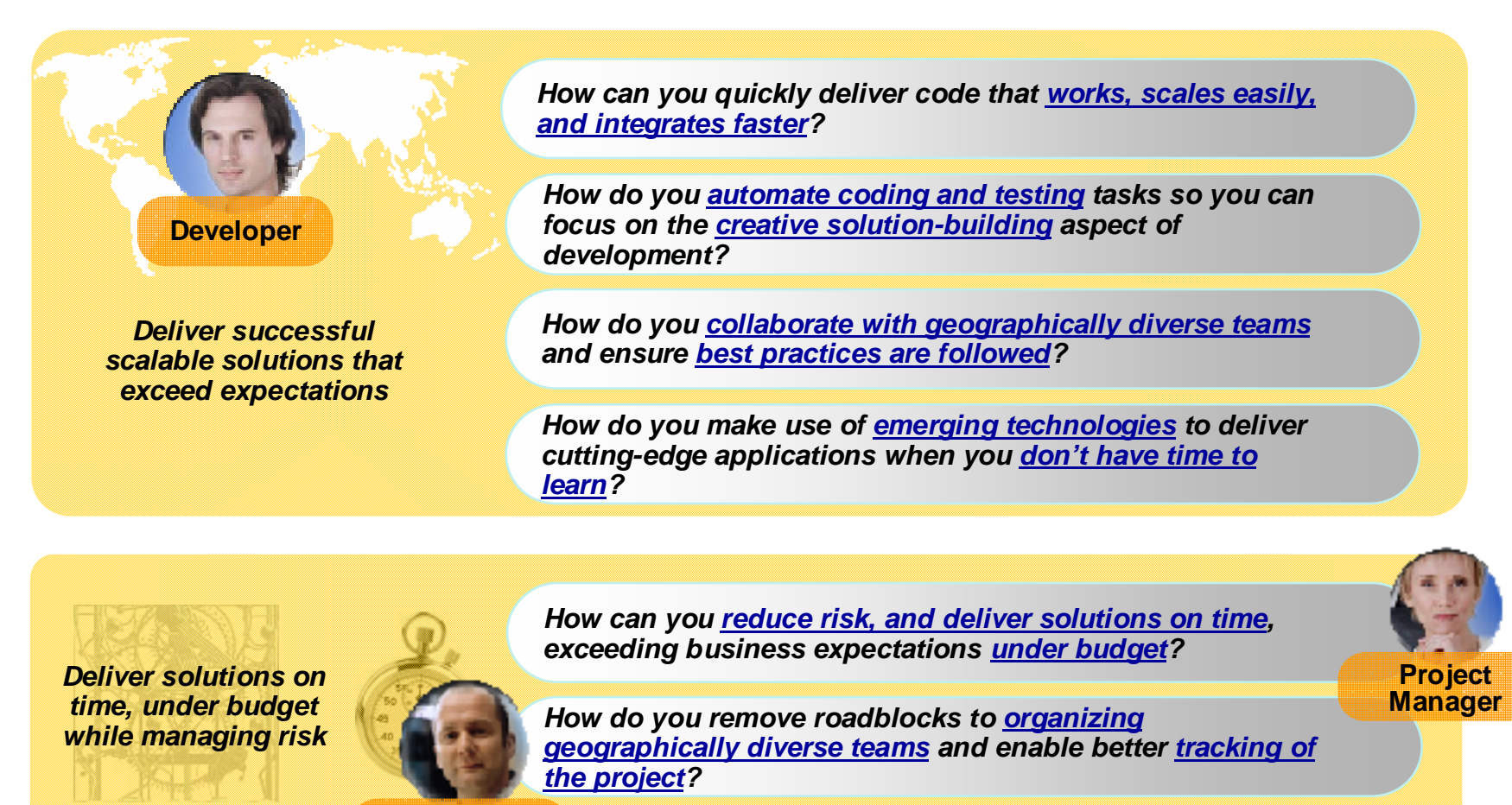

**Development Manager**

Let's build a smarter planet

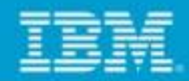

#### *Portal and Portlet development and delivery challenges in times of innovation and constant change*

*"Only 34% of software projects are deemed successful costing over \$300B annually"*

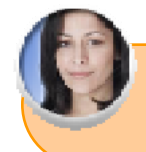

*"Only 42% of users are satisfied with quality "*

*"Only 37% are satisfied with the speed of software development"*

*Silos of people, process, and projects*

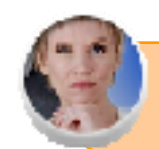

*"50% of outsourced projects are expected to under perform"*

- Poor communication
- Language, culture, time
- Process gaps resulting in rework
- High degree of friction

#### Geographic Barriers **Constants** Organizational Barriers

- Lack of meaningful collaboration
- Weak project governance
- Lack of domain expertise
- Poor LOB oversight
- Security of IP when outsourcing

#### Infrastructure Barriers

- Incompatible tools / repositories
- Unreliable access artifacts
- Lengthy on-boarding
- **Inflexible tooling integration**

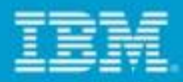

#### *PTK helps with Agile Portal Development*

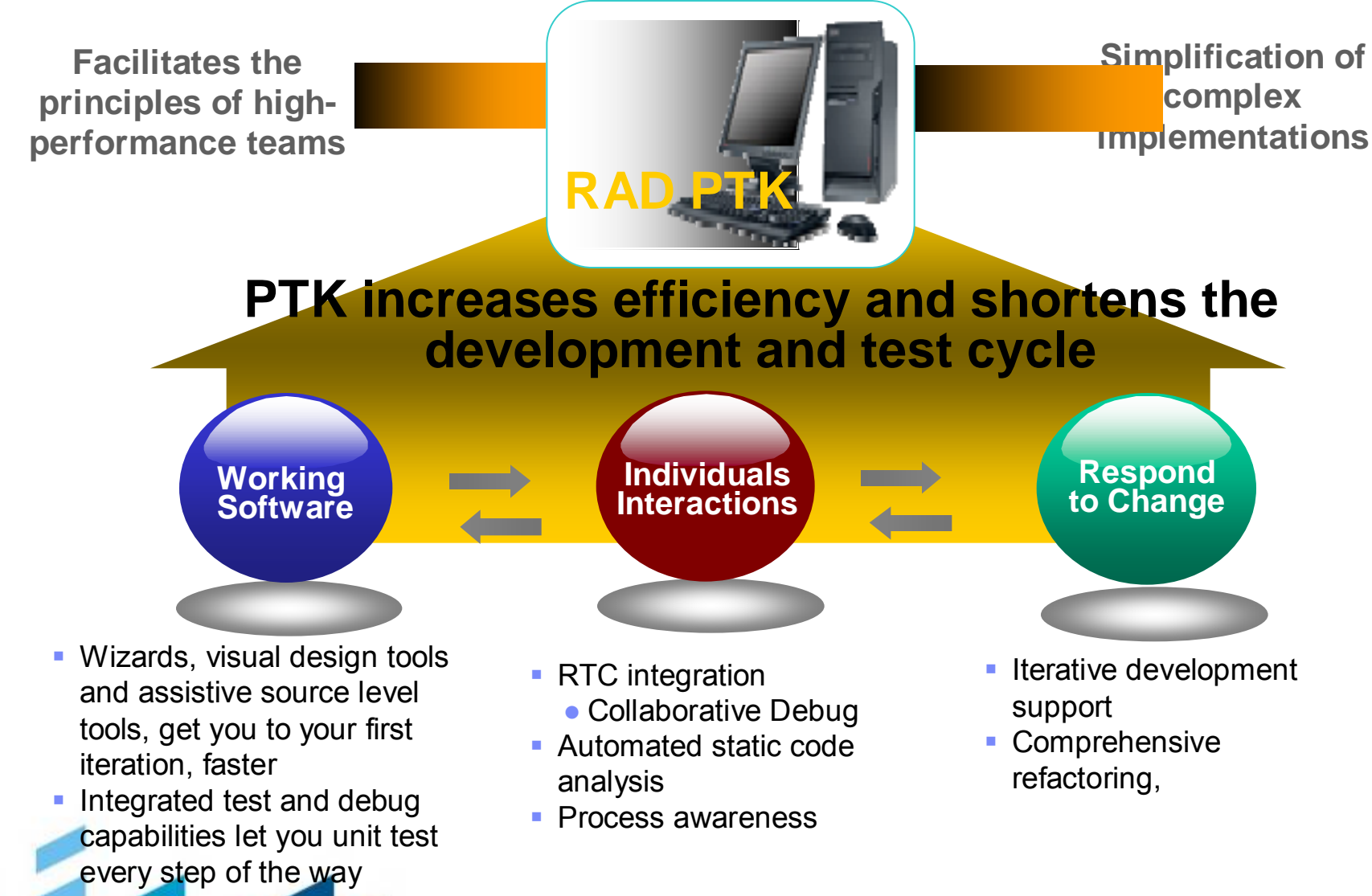

Let's build a smarter planet.

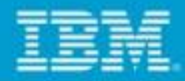

#### *Portal Tool Kit Accelerates Portal Development*

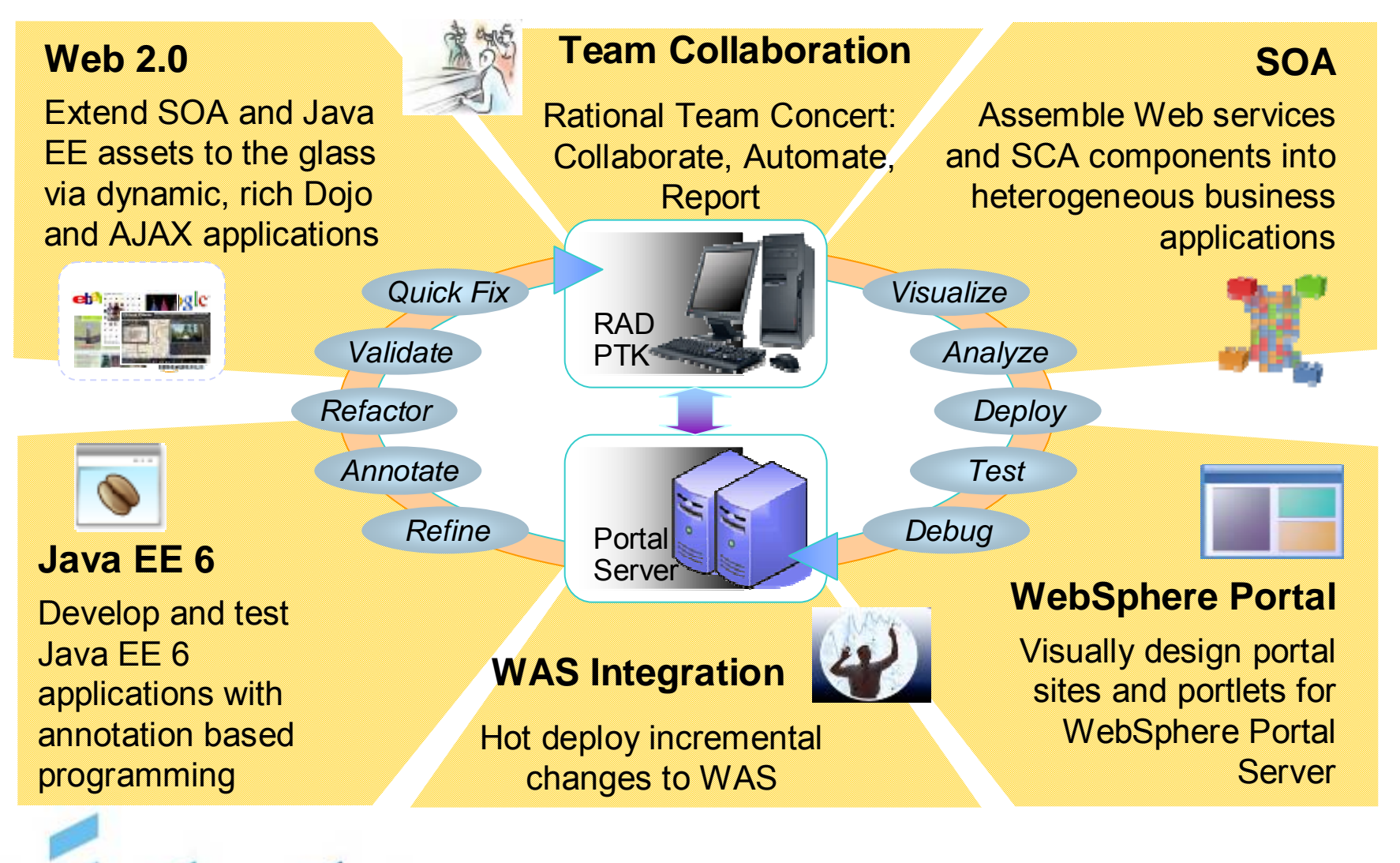

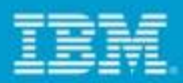

#### *Rational Application Developer Portal Tools Makes it Easy!*

- Ľ, Automation and auto-code-generation to reduce time to market and learning curve
- Г Optimized and fully tested code generated according to prescribed standards and best practices
- Г Improved productivity that enables developers to focus on writing custom business logic
- I. Seamless integration with other J2EE actors like EJB, JPA, web services etc.
- I. Portlet generation wizards
- I. Rich and functional UI components easily integrated into Portlets
- П Easy local testing via integrated Portal test server environment
- I. Has powerful software analysis and reporting capabilities that extend capabilities across architecture, data flow, software metrics and code analysis
- Ľ, Integration with other IBM products
	- –WebSphere Portlet Factory
	- Lotus Forms Designer
	- Rational Automation Framework
	- Rational Team Concert and Many More...

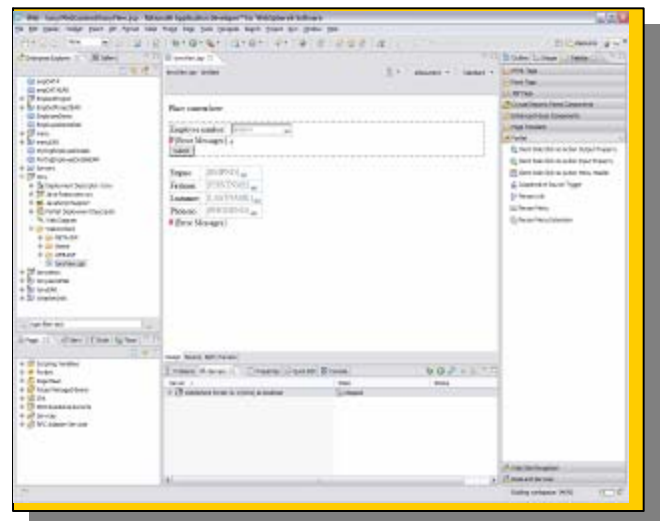

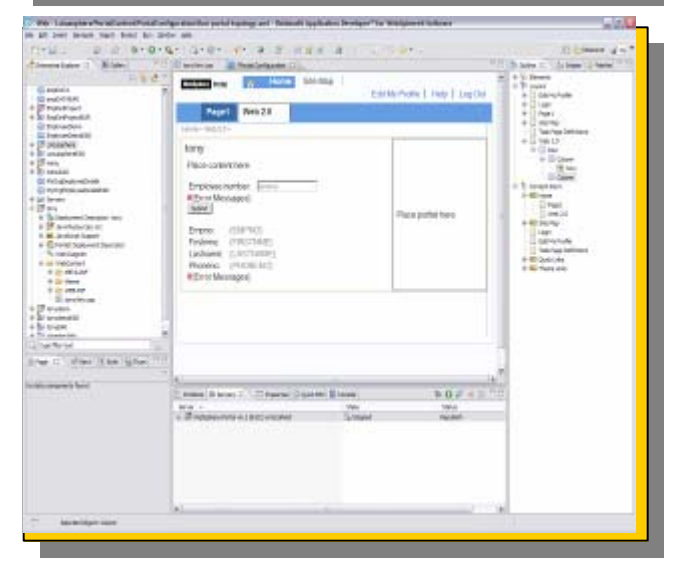

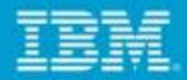

#### *Rational Application Developer Portal Tools Kit*

- Г Support for WebSphere Portal V 7
- Г Client Side Aggregation 2.0
- Г Developer Experience Enhancements
- a. PTK Usability Improvements
	- $\blacksquare$ Portal run-time segregation for WAS/WID
- Г JSF Best Practices & Performance study
- Г JPA enabled portlets
- г JAX-WS for Portal V7
- Г Eclipse 3.6
	- $\triangleright$  Upgrade in place
	- $\triangleright$  Clean Install
- Additional Enhancements to PTK Web 2.0 Features
- Г PTK - Portal Dojo Library (dijit support)
	- ¾Easily build compelling, highly interactive portlets
	- ¾Create client-side charts and graphics
- PTK iWidget Support (v1.1, v2.0)
	- ¾Creation wizard
	- ¾Consume iWidgets and static pages in portal
	- ¾Publish iWidgets and Pages to Portal
	- ¾Test using Mashup enabler v2.0
- Г PTK – Portal Site Designer Tool
	- ¾ Manage layout and content of your Portal site from within RAD
	- ¾Faster than ever preview of Portlets and iWidgets

*The information on the new product is intended to outline our general product direction and it should not be relied on in making a purchasing decision. The information on the new*  product is for informational purposes only and may not be incorporated into any contract. The information on the new product is not a commitment, promise, or legal obligation to *deliver any material, code or functionality. The development, release, and timing of any features or functionality described for our products remains at our sole discretion.*

#### Let's build a smarter planet.

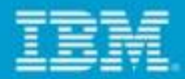

#### *RAD PTK Flexible Install Options*

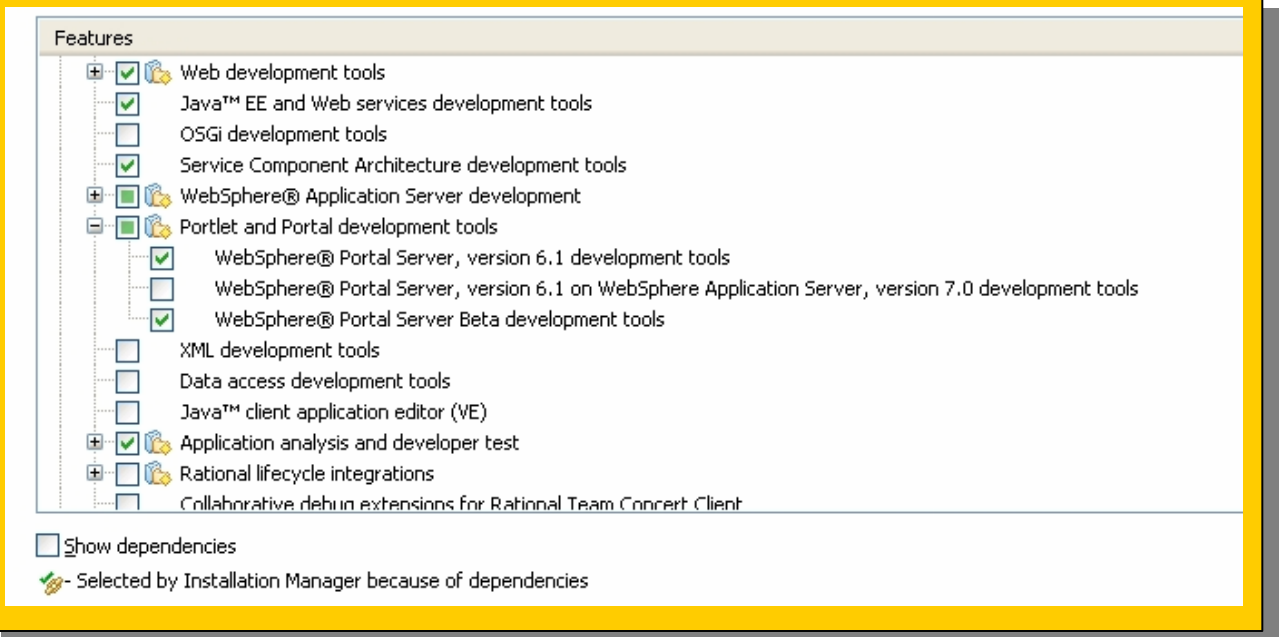

- Г Install only the Portal version that's required;
- Г **Advantage**: reduced hard disk footprint (by ~300MBs)
- г Ability to shell share with other Eclipse based products which helps developers manage the life cycle of their applications on their desktop
- I. Download & footprint improvements for the WebSphere test environment

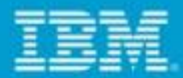

#### *Flexible Documentation Installation*

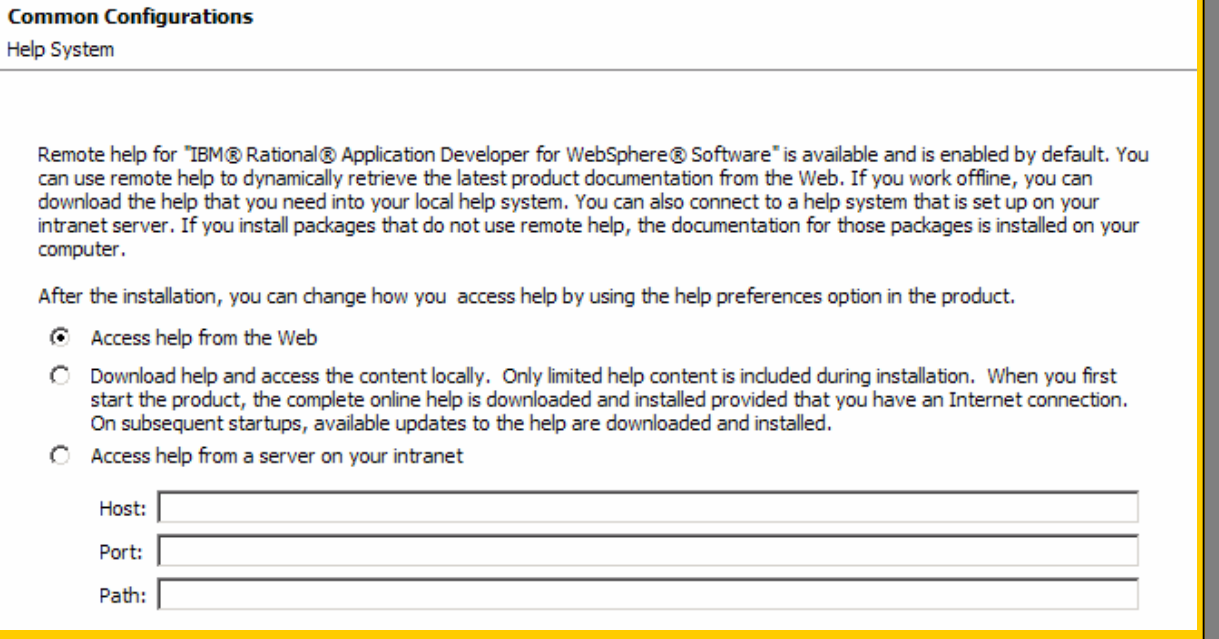

- ш Various install options to manage your desktop configuration better
- $\mathcal{L}_{\mathcal{A}}$ Can be installed on a Enterprise wide common infrastructure
- ٠ **Advantage**:
	- $\triangleright$  Available on internet regular updates
	- ¾Reduced hard disk footprint

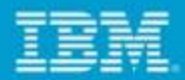

#### *Automate Portal/Portlet Development with integrated WebSphere Portal Environments*

- $\mathcal{C}^{\mathcal{A}}$  *WebSphere Portal Server 6.1.x***,** *6.1.5 and 7*
	- ¾ Integrated Portlet support for JSF, Struts framework, Portlet templates and layout
- Remote deployment to all WebSphere Portal and App. Server platforms above
- $\mathbb{R}^3$ Remote publishing support for public and private clouds
- **Service Service**  Incremental publish saves deployment time by an average of 80%
- $\mathbb{R}^2$  Integrated debugging, menu items for admin console, ability launch WSADMIN, application client launcher
- Remote and Local Portal test client and Stubs to dynamically test your applications

*The information on the new product is intended to outline our general product direction and it should not be relied on in making a purchasing decision. The information on the new*  product is for informational purposes only and may not be incorporated into any contract. The information on the new product is not a commitment, promise, or legal obligation to *deliver any material, code or functionality. The development, release, and timing of any features or functionality described for our products remains at our sole discretion.*

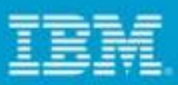

### *WebSphere Portal Server 7 Support*

- П WP 7 Server Support
	- ¾Updated Wizard Steps
	- $\triangleright$  Ability to test connection with credentials
	- $\triangleright$  Updates to Server configuration editor to help manage deployment option local to Rational Application Developer
		- $\checkmark$  Portlet Settings
		- $\checkmark$  Publishing options
- П WP V7 Stubs Support
	- $\triangleright$  contain all jars necessary for compilation of a JSR286, JAX-WS, and other portal features portal/portlet project
- П Workspace migration from Rational Application Developer v6.1, v7 and v7.5.x to v8

**O** New Server  $|$ o $|$  $\times$  $|$ Define a New Server Choose the type of server to create Download additional server adapters Select the server type: type filter text 白·*白* IBM Ħ **AJAX Test Server K11** WebSphere Application Server v6.1 WebSphere Application Server v7.0 WebSphere Application Server v8.0 Beta **WebSphere Portal Beta Server** हैं: WebSphere Portal v6.1 Server WebSphere Portal Beta Server Server's host name: localhost WebSphere Portal Beta Server at localhost Server name: Server runtime environment: Create a new runtime environment Add. Configure runtime environments.  $\circledR$ Einish < Back  $Next$ Cancel

 *The information on the new product is intended to outline our general product direction and it should not be relied on in making a purchasing decision. The information on the new*  product is for informational purposes only and may not be incorporated into any contract. The information on the new product is not a commitment, promise, or legal obligation to *deliver any material, code or functionality. The development, release, and timing of any features or functionality described for our products remains at our sole discretion.*

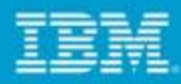

#### *Improved Portlet project Creation Wizard*

#### $\overline{\mathbb{R}}$ Hassle free feature selection

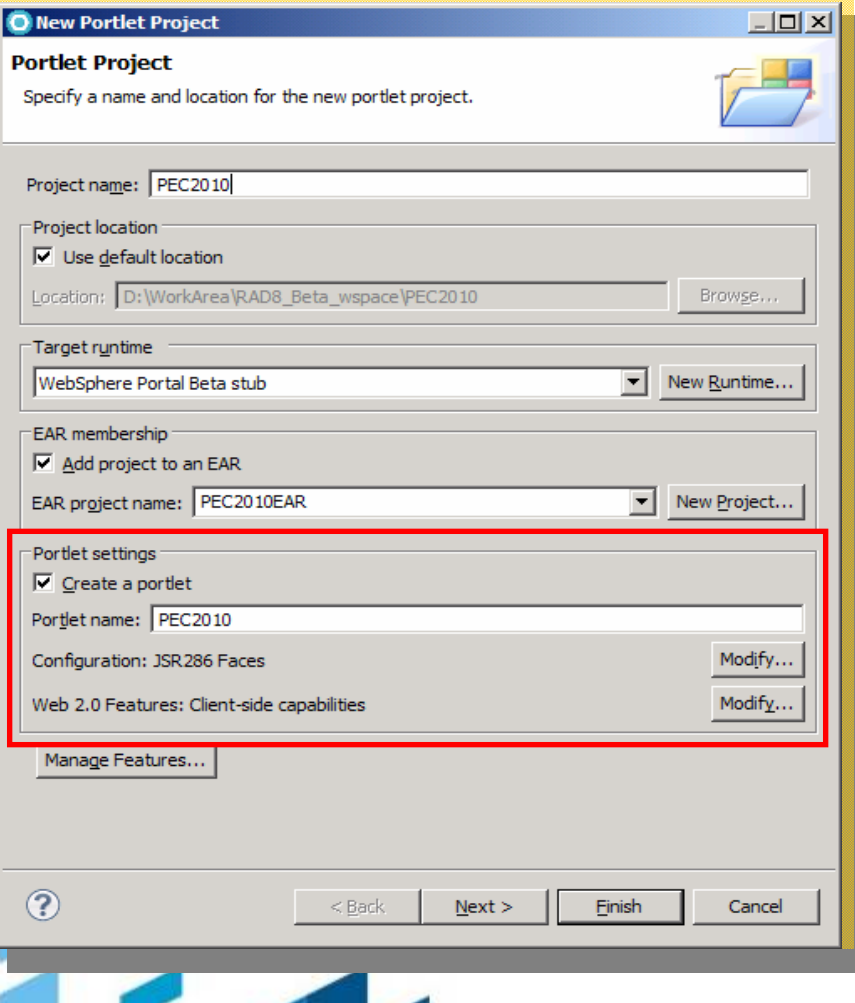

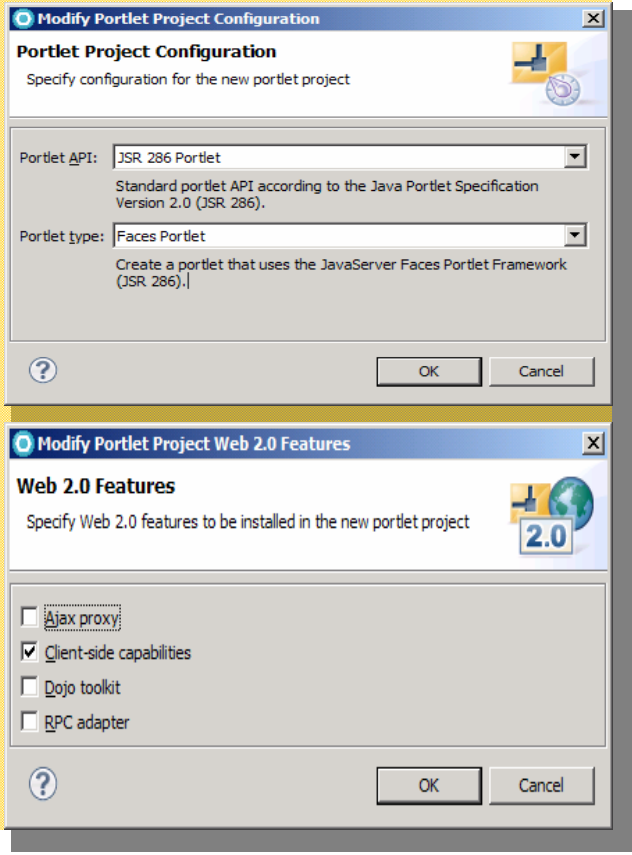

Let's build a smarter planet.

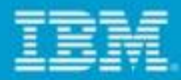

#### *RAD Portal Toolkit is all about Web 2.0 features*

- $\overline{\phantom{a}}$ Web 2.0 Dojo tooling support
- r Client Side Click-to-Action
- r Insertion of Person Menu and the capability to extend the Person Menu
- L. Client Side Programming Model for retrieving portlet preferences in Basic portlet projects
- Enabling Ajax proxy for portlet applications
- п Tooling support for Static Page Aggregation (SPA)
- × Customize Web 2.0 themes of WP 6.1
- Ē, Multiple options to create ReST services

Jser Centered **lov of Use** Participation Six Degrees Social SoftwareFOAI Recommendation Perpetual Beta Simplicity Videocasting Podcastin Audio M Video  $Veb$  2.0 $e$ Convergence V Mobility Atom XHTML Affiliation **OpenAPIs RSS** Semantic Web Standards<sub>FO</sub> **Economy** Remixability REST Standardization The Long Tail DataDriven Accessibility Microformats Syndication Modularity

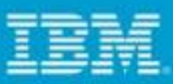

#### *Ajax Portlet Development*

- П Portal 6.1 introduces several new capabilities to make AJAX development in portlets much easier.
- П Ajax Proxy
- П JWL widgets
- П Supports cross-domain requests
- П Easily administered
- п JSR 286 Portlet support
- п Adds ResourceRequests for retrieving Portlet resources without the full Portal aggregation
- П Navigational State can not be altered
- П Client Side Programming Model support
- П Adds easy to use APIs for accessing portlet preferences and maintaining navigational state on the client

#### *Ajax Proxy Support*

- г Can be enabled for existing or a new portlet project.
- г Facet for Ajax Proxy

г

- г Registers ProxyServlet in web.xml.
- г Automatically creates proxy-config.xml under WEB-INF
- г WYSIWYG editor (Ajax Proxy Configuration Editor) to edit the Ajax config
	- One can specify paths that maps to a URL on a remote domain

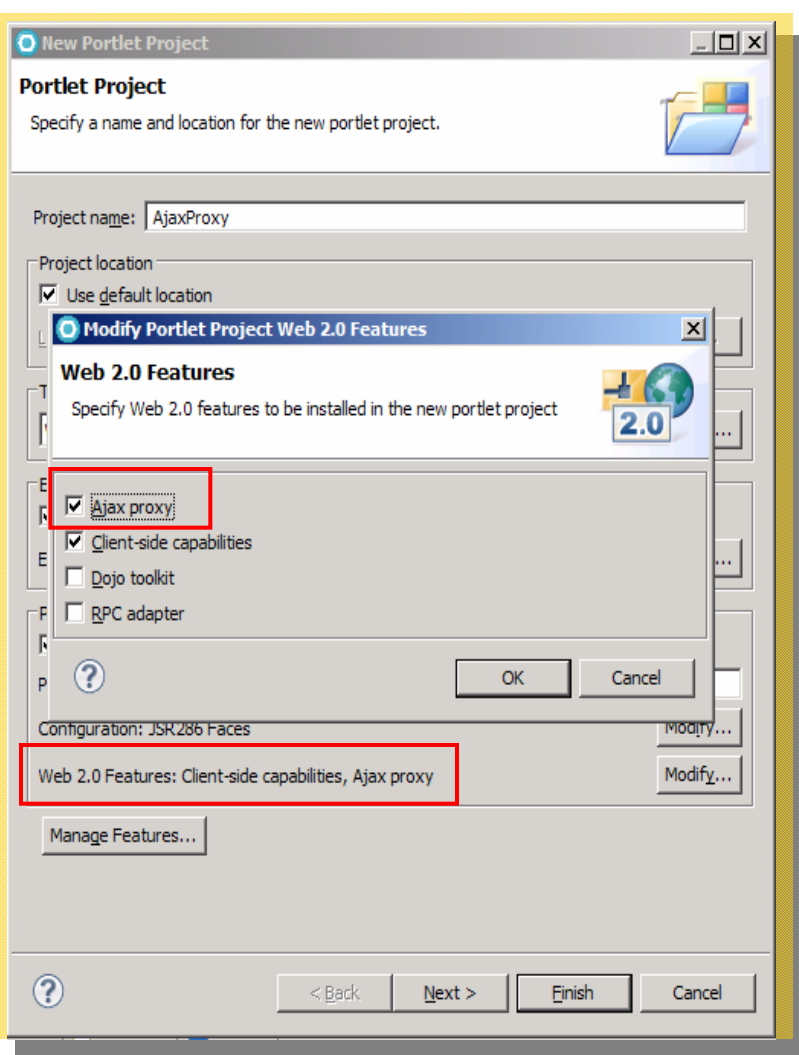

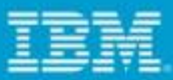

### *iWidget Support*

- Create an iWidget with few clicks
- $\Box$  Option to create
	- **▶ Event emitting iWidget**
	- **▶ Event consuming iWidget**
- $\Box$ WYSIWYG editor for iWidget XML
- $\Box$ Deployment tools
- Direct placement on server catalog

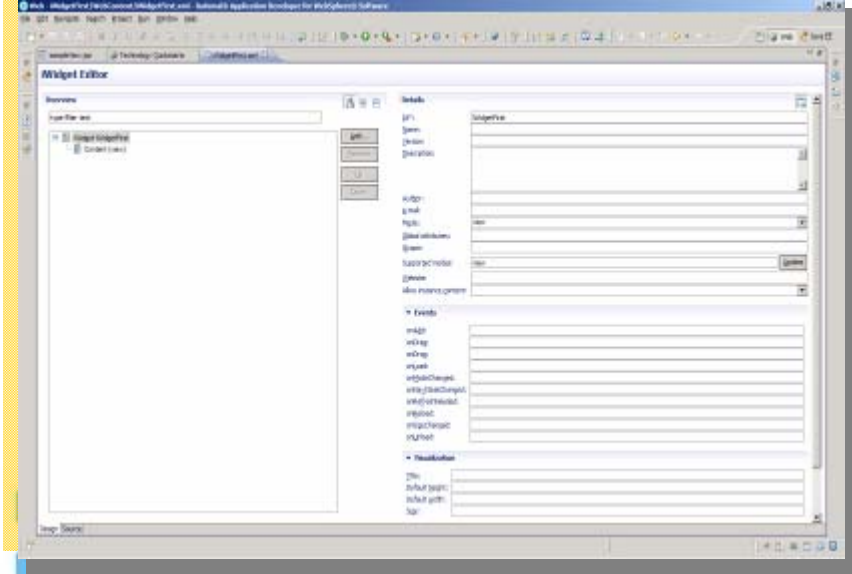

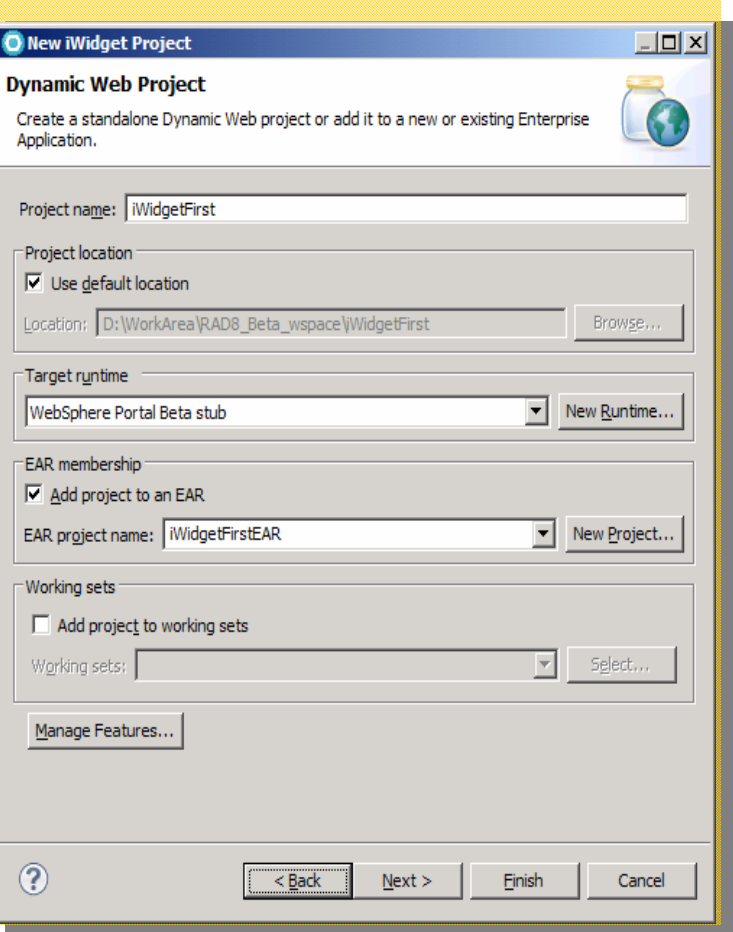

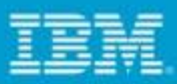

#### *Remote Procedural Call*

- **A handy way of exposing any server** side code as ReST service that enables Web20 portal application creation
- **Single click invocation of wizards that** takes away all your coding worries - no coding required, no testing of generated code required
- **Exposes your POJOs, session beans** methods to be directly callable from JavaScript or client side code
- Very intuitive and simple access to direct URLs of methods exposed
- URLs generated as per portlet specifications for applications targeting Portal

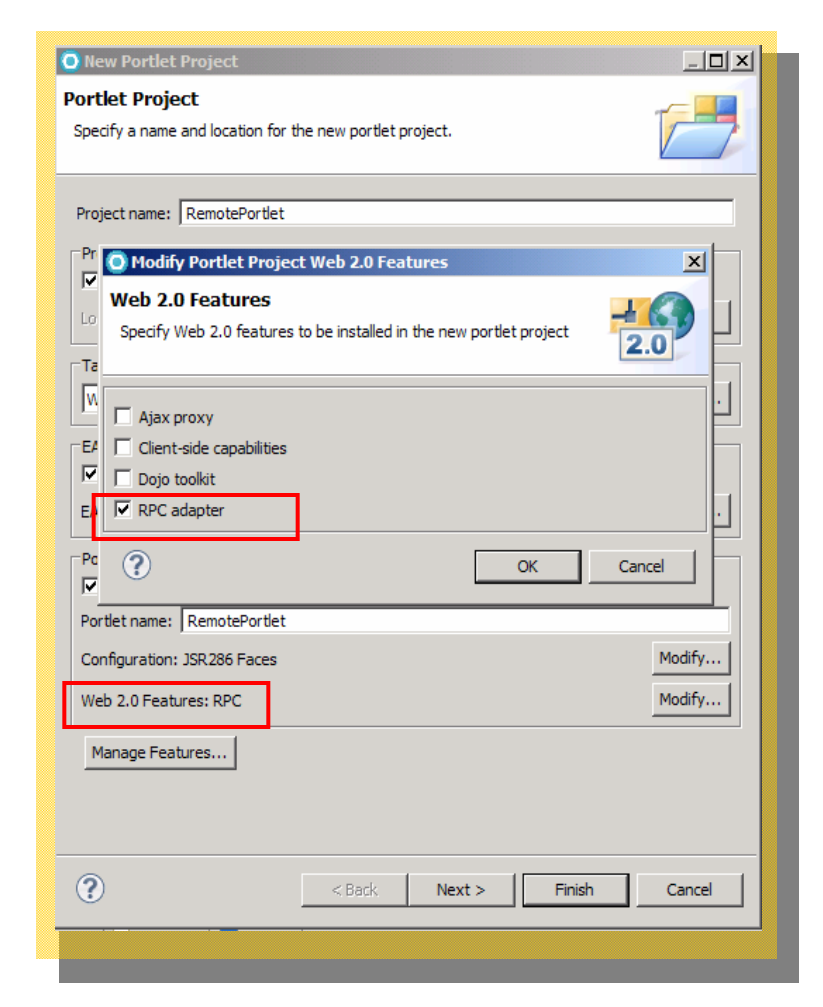

#### *Portal Development Mode*

- ConfigEngine.bat enabledevelop-mode-startupperformance
- **For development purpose**
- Reduces portal start up time
- JVM is optimized for development
- One click
	- Activation
	- $\bullet$ **Deactivation**
- **Service Service**  No need to remember various portal config params
- **Less chance of human error**

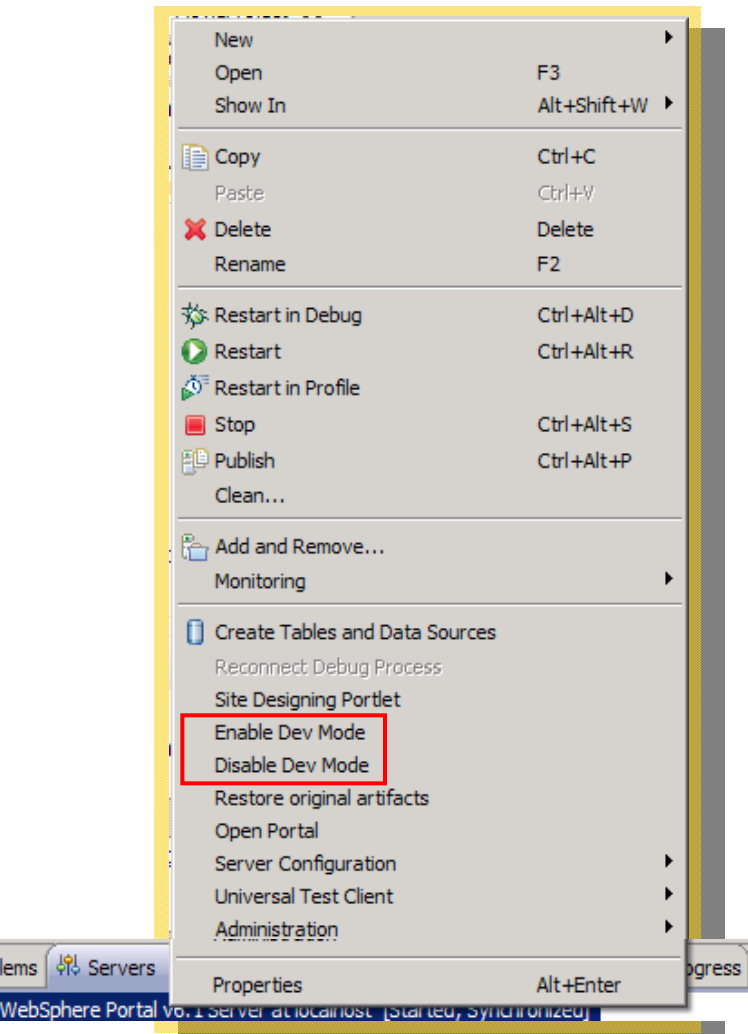

Prob

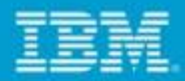

### *Site Designing Portlet Tool*

- $\mathcal{L}_{\mathcal{A}}$ Light Weight
- $\mathcal{L}_{\mathcal{A}}$  Desktop like compelling usage
- Web2.0 Ajaxified interface
- $\mathcal{L}_{\mathcal{A}}$ Universal Catalog
- **Portlet Design View** 
	- ▶ Page Navigation
	- $\triangleright$  Site Designing

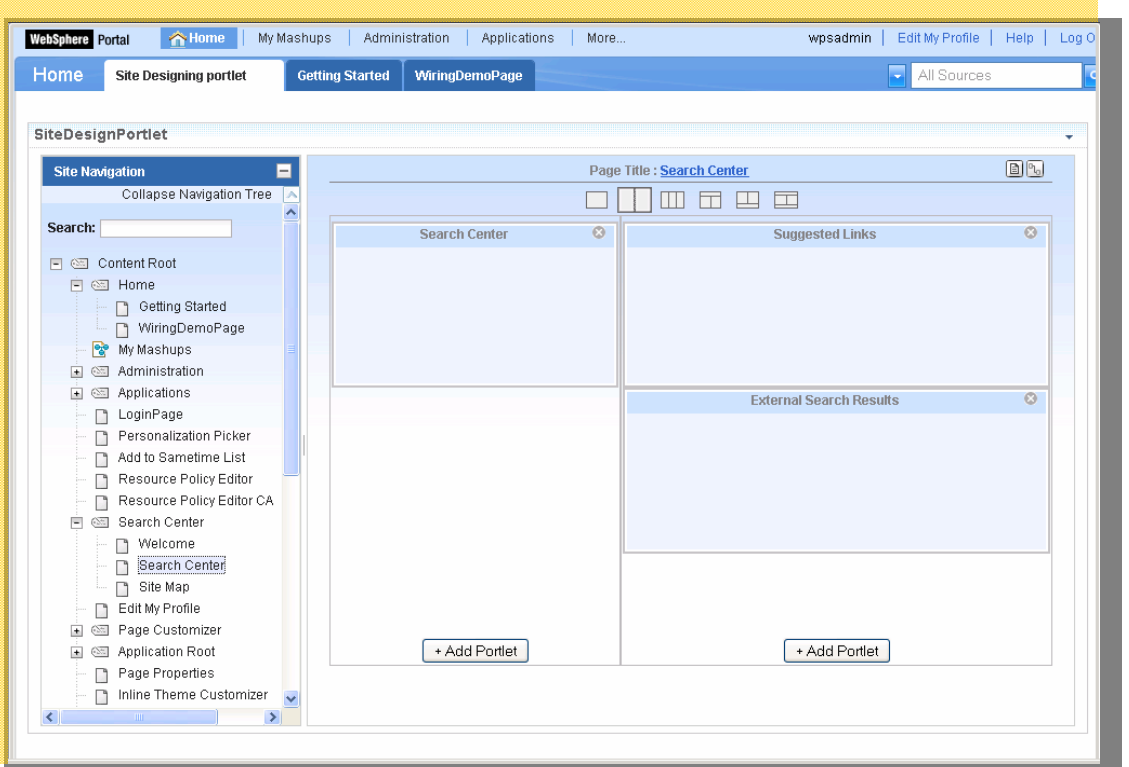

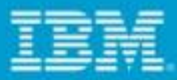

### *Rational Application Developer JSF Portlet Bridge improvements*

- The IBM JSF portlet bridge supports JSR 168 Faces Portlet applications based on JSF 1.2
- $\Box$  Automatic update of the JSF portlet bridge when a JSF Portlet Project is migrated from IBM Rational Application Developer V7.0.0.x to RAD V8
- k. In case of migration of JSF Portlet projects from IBM Rational Application Developer V7.5.x to RAD V8 quick fix option to update the JSF portlet bridge**.**

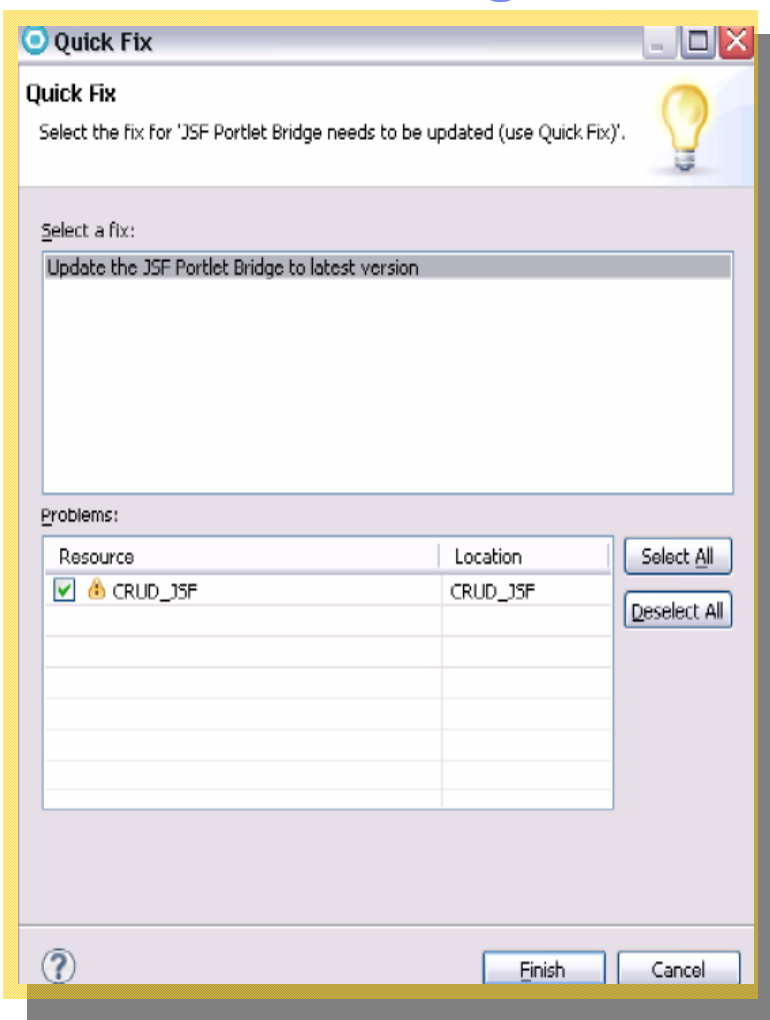

*The information on the new product is intended to outline our general product direction and it should not be relied on in making a purchasing decision. The information on the new*  roduct is for informational purposes only and may not be incorporated into any contract. The information on the new product is not a commitment, promise, or legal obligation to code or functionality. The development, release, and timing of any features or functionality described for our products remains at our sole discretion.

### *JPA Support for Portlet Projects*

- m. Wizards to create
	- $\triangleright$  Entities from DB
	- ¾ JPA Manager Bean
	- ▶ Query Method
- Page Data View
	- $\triangleright$  Tree structure to represent the Entity
	- **▶ Auto generation of UI elements**

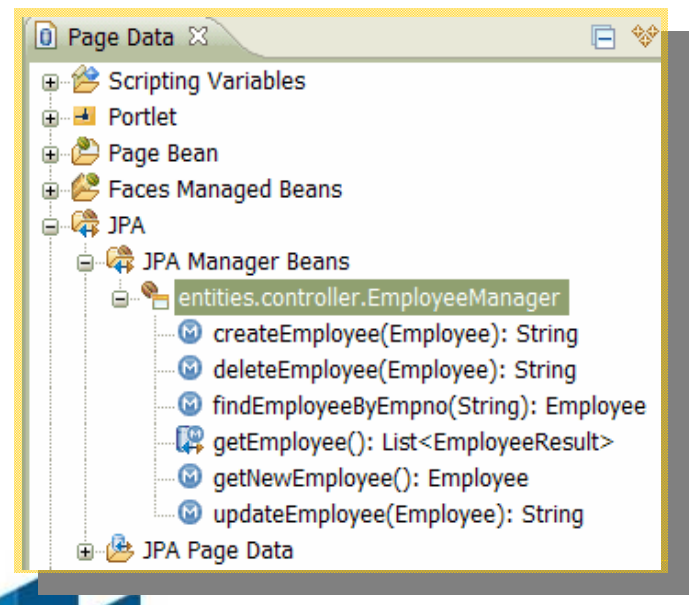

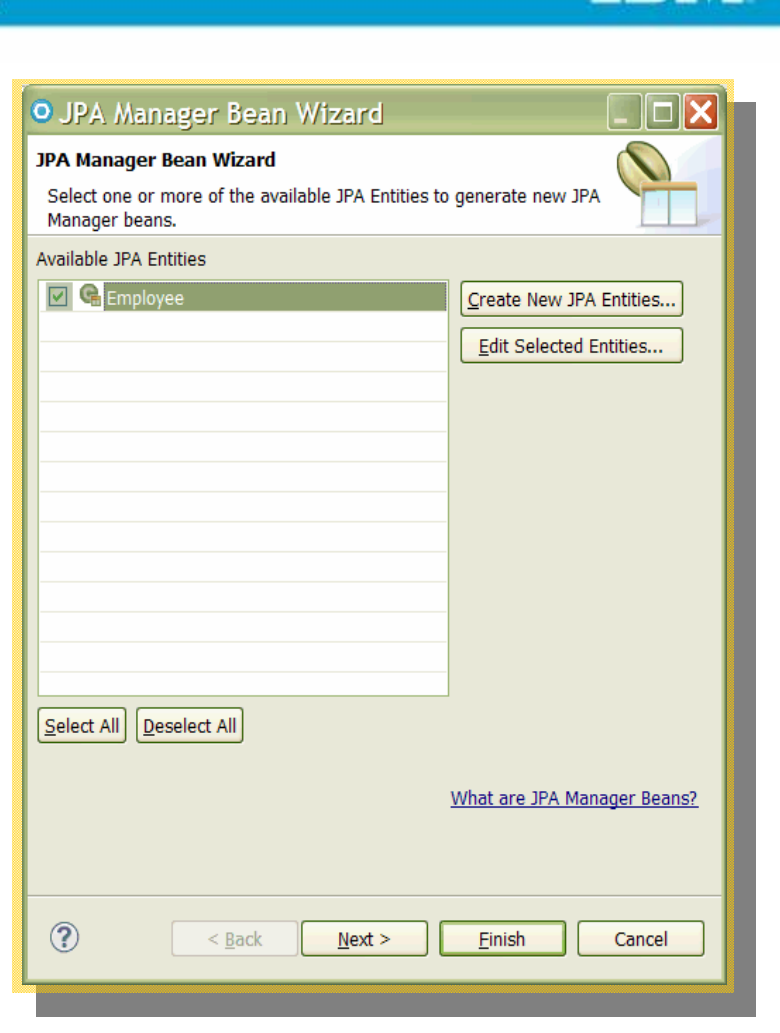

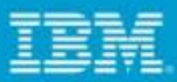

### *Dojo support*

- $\mathcal{L}_{\mathcal{A}}$  Rational Application Developer allows to configure and use various versions of Dojo library.
- Solves challenges for Dojo development on Portal
- $\mathcal{L}_{\mathcal{A}}$  Incorporates best practices for Dojo and **JavaScript**

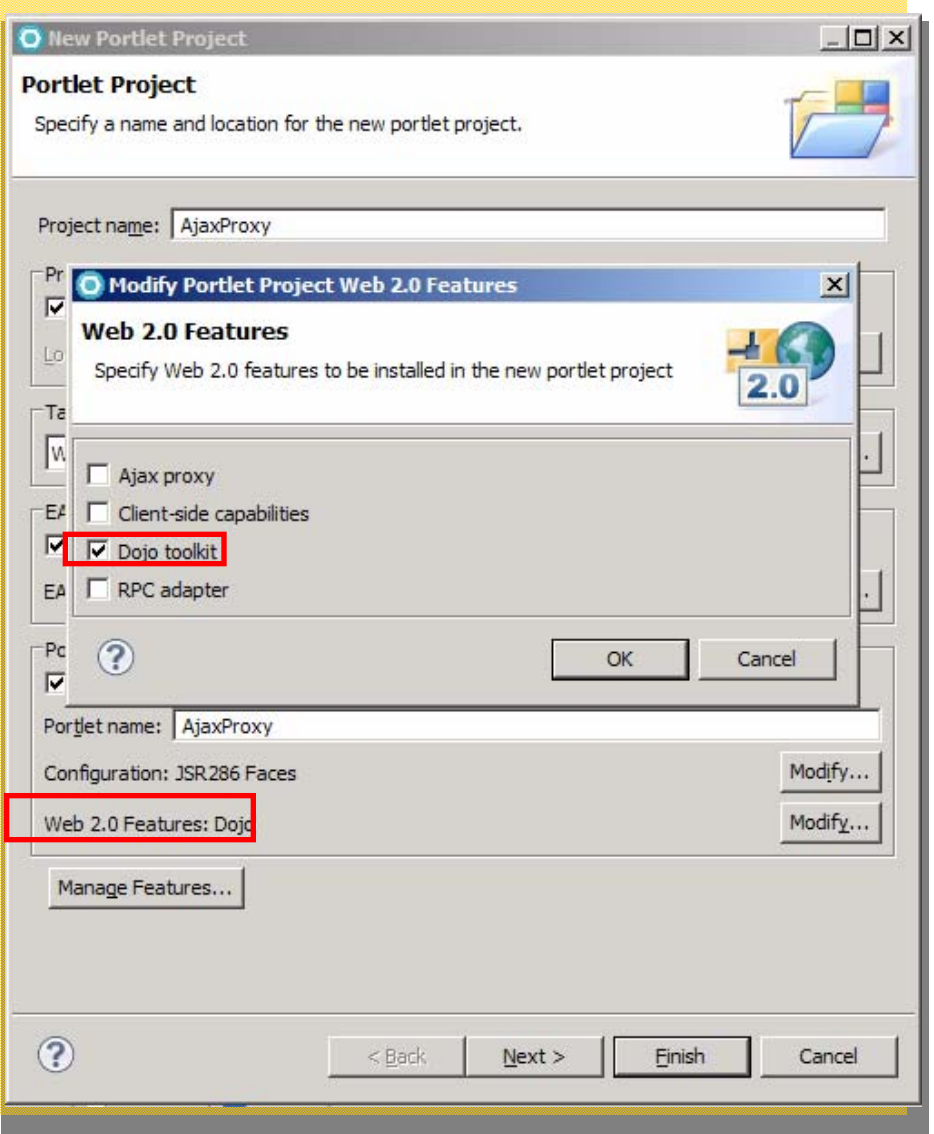

œ.

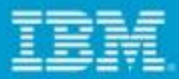

### *Out of the box Dojo Widgets in Palette*

**Red Red** 

ß

Dojo Application Widgets las CheckedMenuItem colorPalette **in Declaration** the Dialog liga Editor **G:** InlineEditBox der Menu RepuBar la MenuBarItem *lai* MenuItem de MenuSeparator ligi PopupMenuBarItem lige PopupMenuItem los ProgressBar **Var TitlePane** the Toolbar ligi ToolbarSeparator aja Tooltip **Vor TooltipDialog Vail Tree** Dojo Data Widgets Dojo Form Widgets Dojo IBM Widgets Dojo Layout Widgets

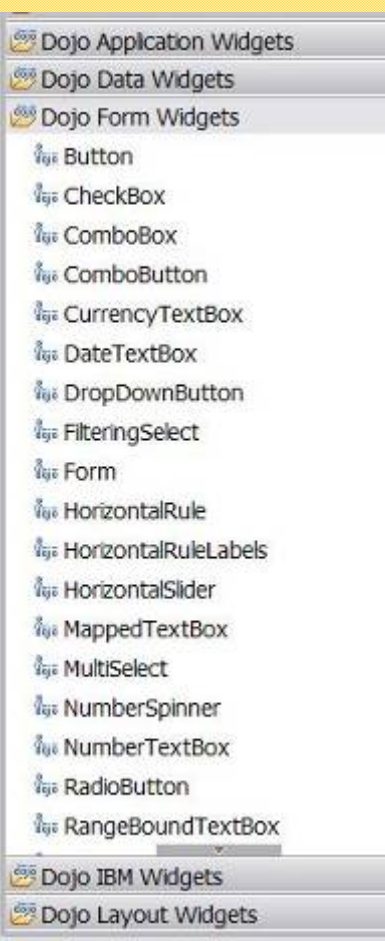

 $\infty$ 

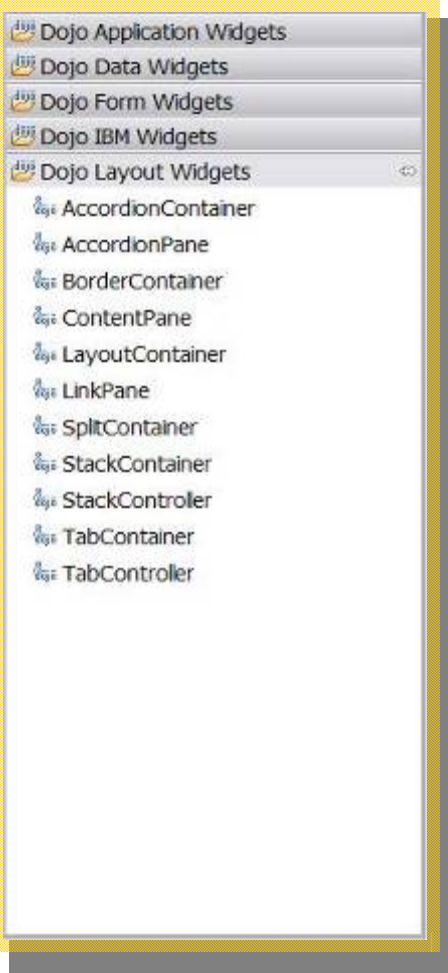

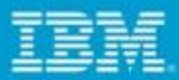

#### *Wizards to create custom dojo widgets*

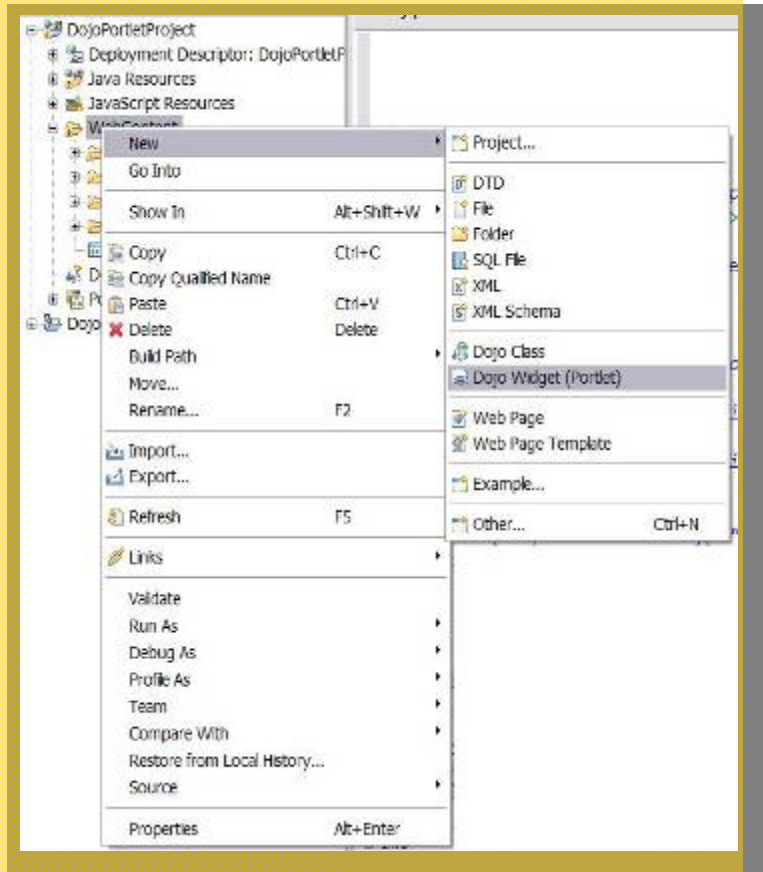

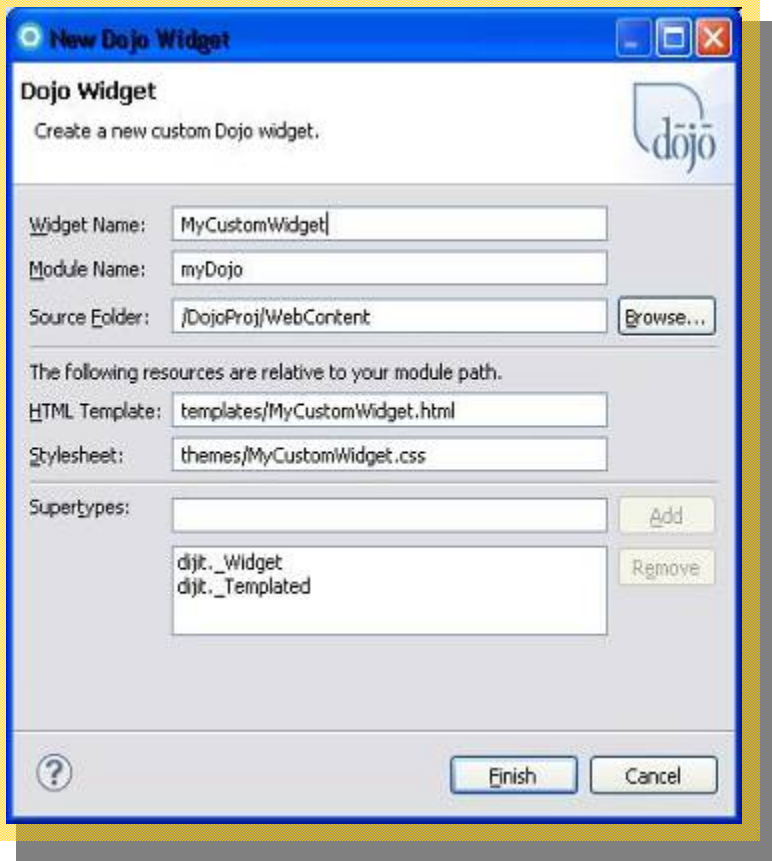

Let's build a smarter planet.

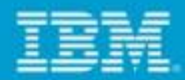

#### *Deliver Exceptional User Interfaces with Dojo Widgets*

*Easily Drag and Drop from palette any Widget to create exceptional web experiences*

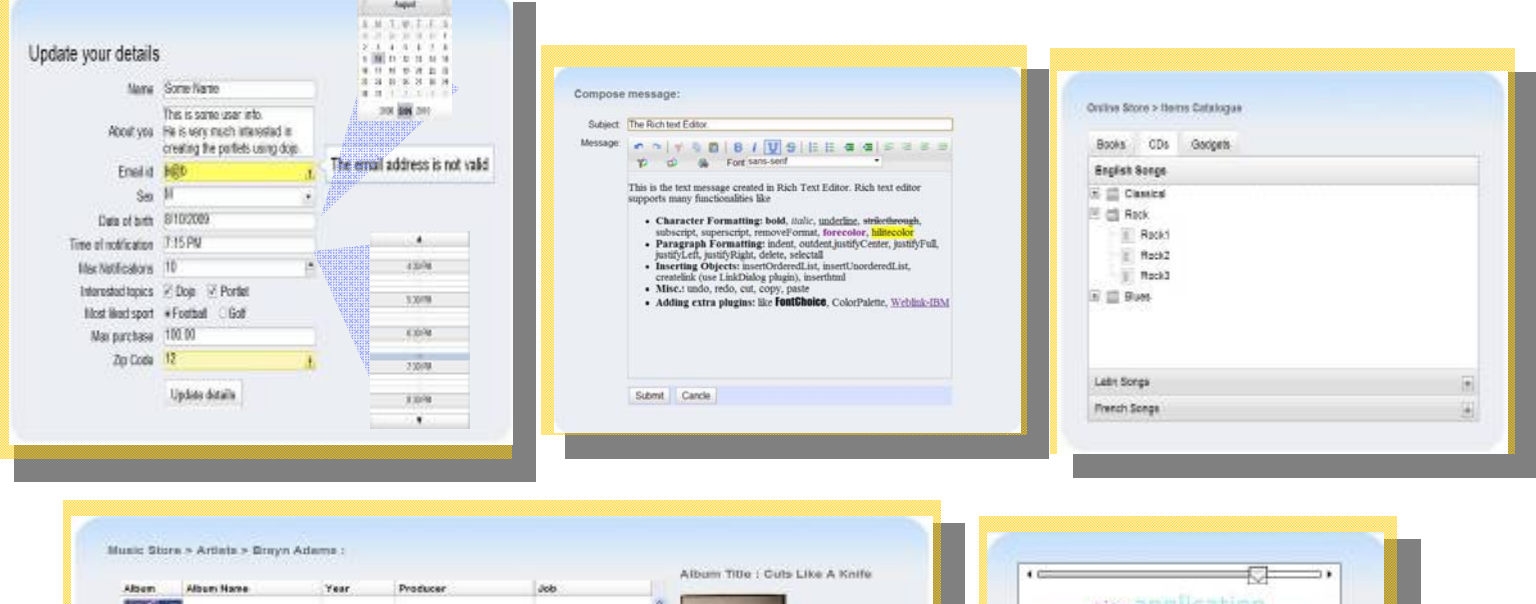

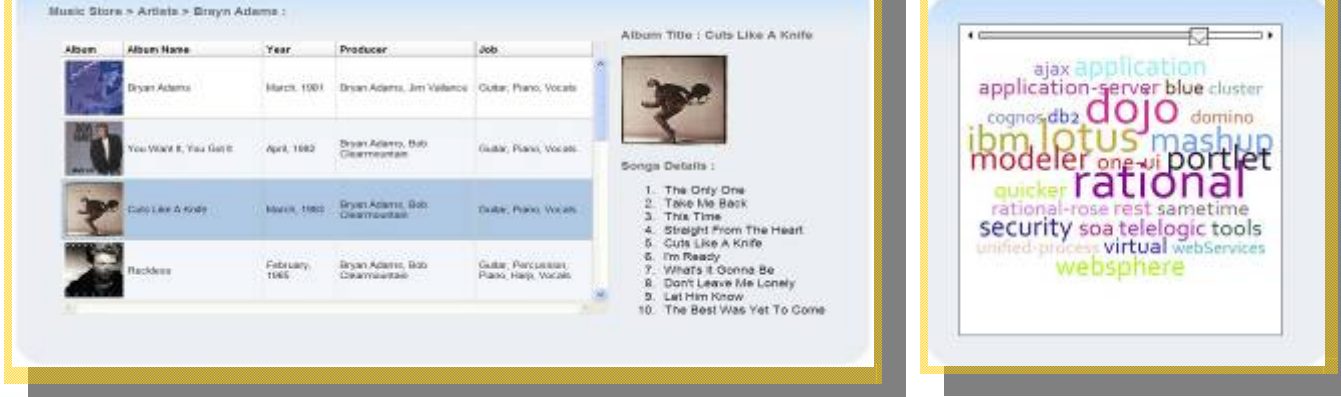

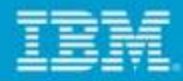

#### *Deliver Exceptional Web Interfaces with Dojo Widgets in RAD Portal Toolkit v8*

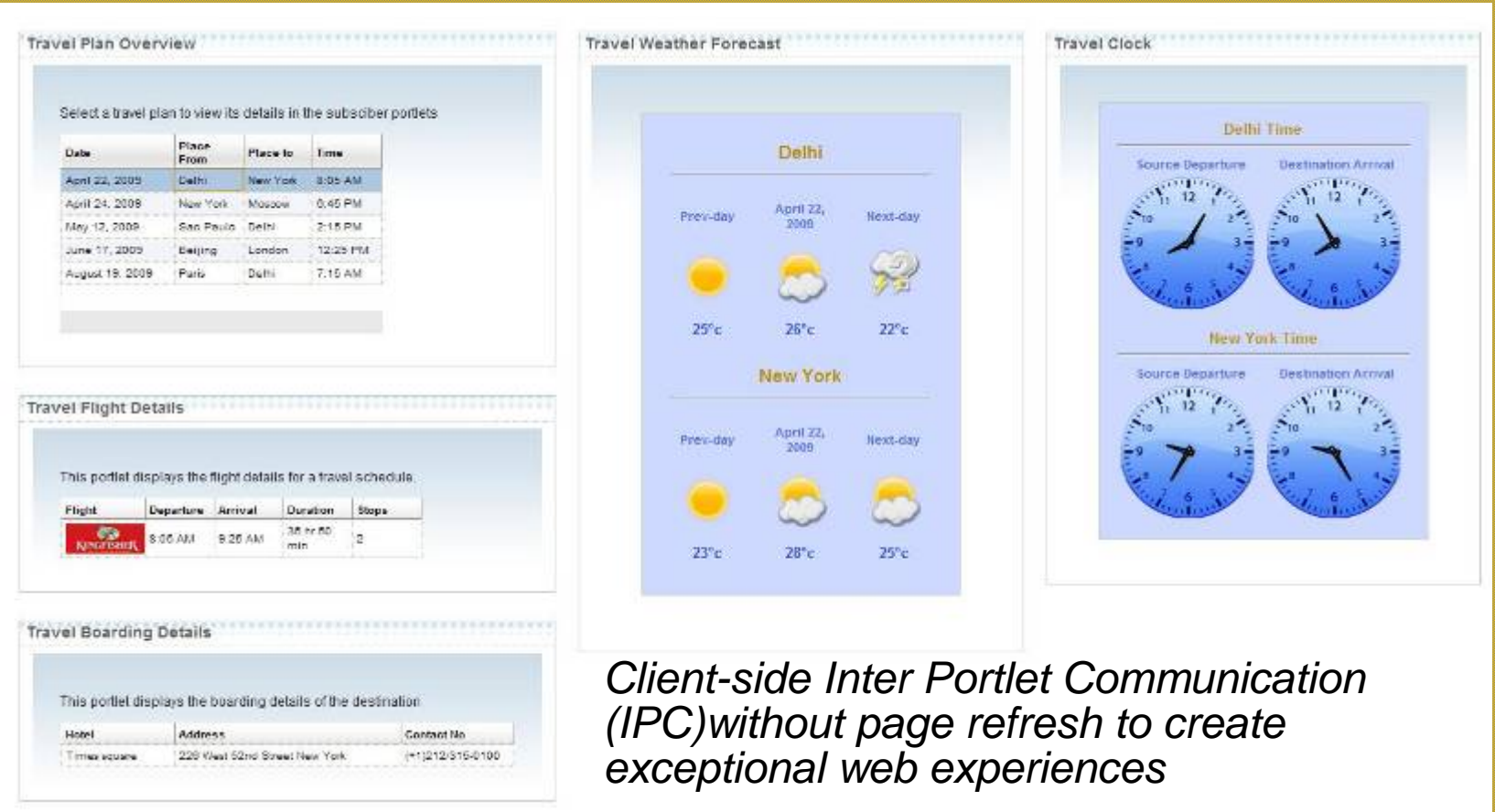

*The information on the new product is intended to outline our general product direction and it should not be relied on in making a purchasing decision. The information on the new product is for informational purposes only and may not be incorporated into any contract. The information on the new product is not a commitment, promise, or legal obligation to deliver any material, code or functionality. The development, release, and timing of any features or functionality described for our products remains at our sole discretion.*

#### Let's build a smarter planet.

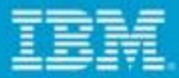

### *Client side IPC using Dojo*

#### Wizard to create Event Subscriber

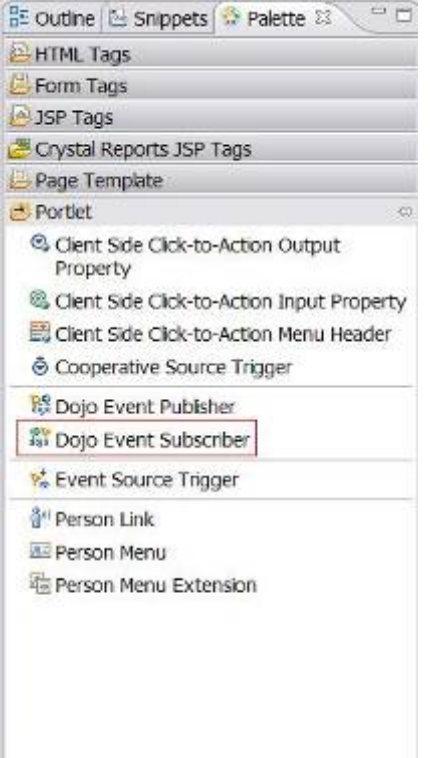

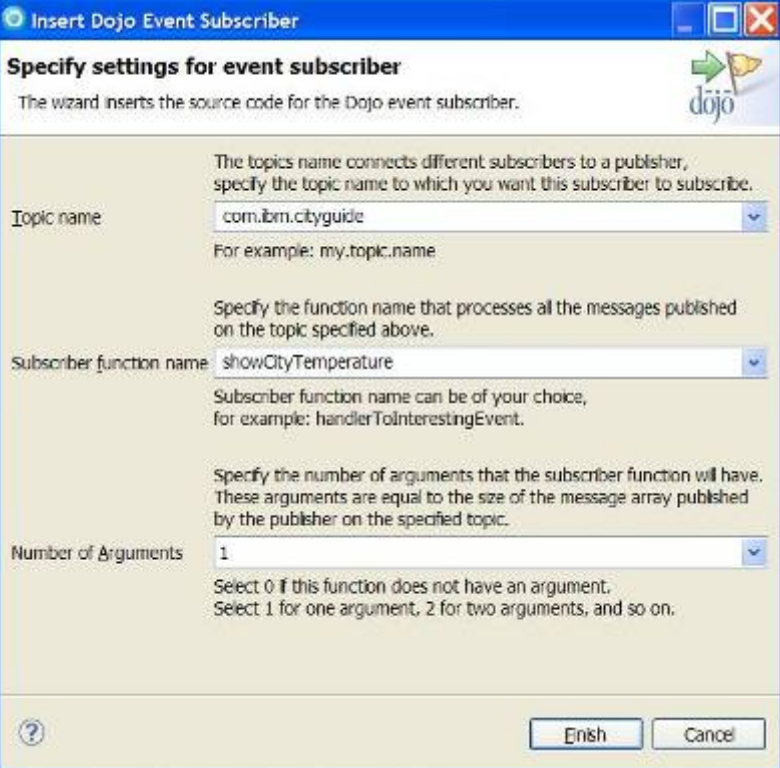

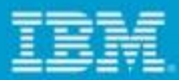

### *Client side IPC using Dojo*

- **Service Service**  Node Decorators to demark
	- ¾ Topic
	- $\triangleright$  Event
- **Auto-code generation** 
	- **► Connections are created for** 
		- $\nu$ publishers
		- $\checkmark$ subscribers
	- ¾ Placeholder JS functions generated for
		- $\nu$ publishers
		- $\checkmark$ subscribers

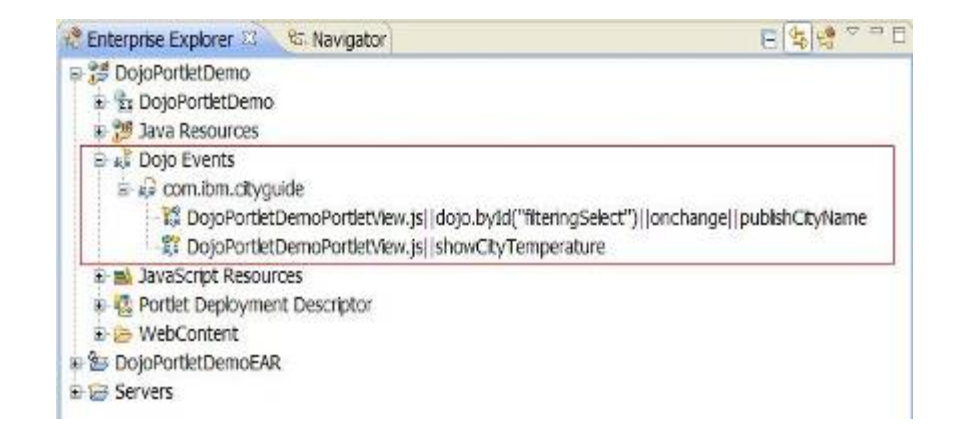

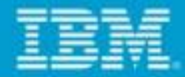

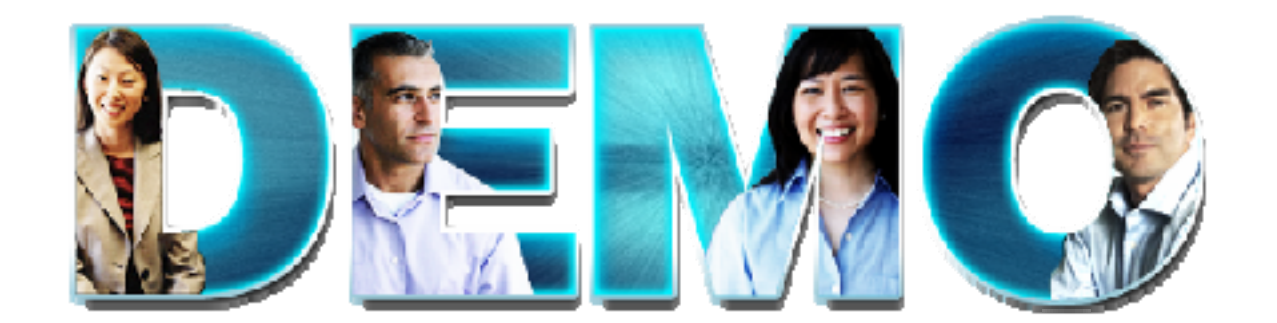

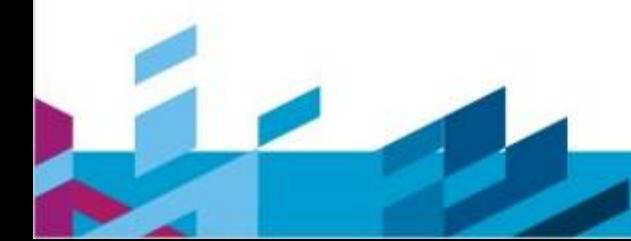

Let's build a smarter planet.

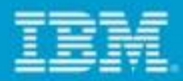

#### *Additional IBM Rational Application Developer Information and Resources*

- Ē, **Rational Application Developer Portal Toolkit Wiki Page:**
- п http://www.ibm.com/developerworks/wikis/display/rad/Portal+tools
- Ē, **Rational Application Developer Portal Toolkit Developer's Forum:**
- ٠ http://www.ibm.com/developerworks/forums/forum.jspa?forumID=430&start=0
- Ì. **Rational Application Developer on developerWorks:**
- i. http://www-128.ibm.com/developerworks/rational/products/rad/
- ٠ **Rational Application Developer Release Notes Quick Links:**
- Ľ, http://w3-103.ibm.com/software/xl/portal/viewcontent?type=doc&srcID=R9&docID=Q037376H41907N67
- Ľ, **Rational Licensing Home Page:**
- п http://w3-103.ibm.com/software/xl/portal/viewcontent?type=doc&srcID=R9&docID=R107288S44149G18
- Ľ, **Rational Application Developer Beta Home Page:**
- п https://www14.software.ibm.com/iwm/web/cc/earlyprograms/rational/radob/index.shtml
- Ē, **Rational Application Developer Beta Release Notes:**
- Ē, http://publib.boulder.ibm.com/infocenter/radhelp/v8/index.jsp?topic=/com.ibm.rad.install.doc/topics/rad\_releasenotes. html
- Ē, **Rational Application Developer Beta What's New:**
- D http://www.ibm.com/developerworks/wikis/display/rad/Rational+Application+Developer+Version+8.0+Open+Beta
- Ľ, **Rational Application Developer Beta Infocenter:**
- ۳ http://publib.boulder.ibm.com/infocenter/radhelp/v8/index.jsp

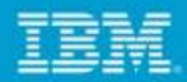

#### *Additional IBM WebSphere Portal Information and Resources*

- Ē **WebSphere Portal – IBM Site**
- Ū http://www-3.ibm.com/software/genservers/portal/
- Ī. **WebSphere Portal Business Solutions Catalog**
- Ĩ. http://catalog.lotus.com/wps/portal/portal
- Ĩ. **Websphere Portal Developer's Zone**
- Ū http://www-106.ibm.com/developerworks/websphere/zones/portal/
- Ī. **Product Documentation and WebSphere Portal Wiki**
- Ĩ. http://www-3.ibm.com/software/genservers/portal/library/
- E http://www-10.lotus.com/ldd/portalwiki.nsf
- **Education**
- http://www-01.ibm.com/software/lotus/training/portalofferings.html
- Ĩ. **WebSphere Portal Blog**
- E https://www.ibm.com/developerworks/mydeveloperworks/blogs/WebSpherePortal/
- Ū **Websphere Portal Business Solutions Catalog:**
- http://catalog.lotus.com/wps/portal/portal
- ▶ **Webspere Portal Product Information:**
- http://www-306.ibm.com/software/genservers/portal
- **WebSphere Portal Information Center Documentation:**
- Þ http://www.ibm.com/developerworks/websphere/zones/portal/proddoc.html

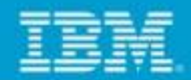

#### *Additional Rational Application Developer Resources*

- **Rational Application Developer on developerWorks:**
	- http://www-128.ibm.com/developerworks/rational/products/rad/
- a, **Rational Application Developer Release Notes Quick Links:**
	- $\blacktriangleright$  http://w3-

103.ibm.com/software/xl/portal/viewcontent?type=doc&srcID=R9&docID=Q037376H41907N 67

- Г **Rational Licensing Home Page:**
	- $\blacktriangleright$  http://w3-

103.ibm.com/software/xl/portal/viewcontent?type=doc&srcID=R9&docID=R107288S44149G 18

I. **Rational Application Developer Zone on DeveloperWorks:**

http://www.ibm.com/developerworks/rational/products/rad/

- I. **Rational Application Developer Red Books**
	- ▶ http://www.redbooks.ibm.com/abstracts/SG247501.html?Open?S\_TACT=105AGY82&S\_CM P=GENSITE

### *Platforms Supported by Rational Application Developer*

- **Linux®:**
- ×. Red Hat Enterprise Linux Version 4.0 AS / ES (x32 / x64)
- ×. Red Hat Enterprise Linux Version 5.0 AS / ES (x32 / x64)
- ù, Red Hat Enterprise Linux Desktop Version 4.0 (x32)
- ٠ Red Hat Enterprise Linux Desktop Version 5.0 (x32)
- ù. SUSE Linux Enterprise Server (SLES) Version 9 (x32 / x64)
- ù. SUSE Linux Enterprise Server (SLES) Version 10 (x32 / x64)
- ш SUSE Linux Enterprise Desktop (SLED) 9 (x32)
- ш SUSE Linux Enterprise Desktop (SLED) 10(x32)
- $\blacksquare$ **Microsoft® Windows®:**
- ×, Windows Server 2003
- ×, Windows XP
- $\blacksquare$ Windows Vista Business/Enterprise
- г Windows Server 2008

#### **Application Server Test Environment:**

- IBM WebSphere Application Server Unit Test Environment v6.0, v6.1, v7.0
- WebSphere Portal Server V6.1 (also compatible with v6.0 but not included)
- ■ Supports WebSphere Feature Packs: Web 2.0, Web Services, EJB 3.0

#### **Hardware:**

- Display, minimum requirements: 1024 x 768
- 1GB RAM minimum; 2 GB RAM works well
- ■ Disk space requirements: 3.5 GB minimum for installing Rational Application Developer and additional disk space for development resources (minimum disk space can be reduced if optional features and run times are not installed).
- ■Linux only supported on x86 architecture
- ■ Intel® Pentium® III 800 MHz or higher recommended

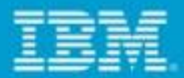

#### *Additional reasons why to use Rational Application Developer Portal Tools Kit?*

- IBM Rational Application Developer (RAD) is the most complete Java and Web IDE on the market.
- $\mathbf{u}$ **• Rational Application Developer's integrated set of Eclipse-based tools and best practices, as** well as its local presence and expertise worldwide, minimizes development risks and<br>maximizes return on investment.
- I. By teaming directly with the WebSphere Application Server and WebSphere Portal Server teams Rational Application Developer provides industry leading capabilities for both runtimes.
- Ì. Rational Application Developer can extended using both third party Eclipse plug-ins as well as Rational specific plug-ins provided by IBM and its partners.
- $\mathcal{L}_{\mathcal{A}}$  Rational Application Developer provides a reliable, robust and customizable set of tools, the IBM Software Development Platform, which is built on top of Eclipse .
- $\overline{\phantom{a}}$  Rational Application Developer integrates with various Rational solutions including Rational Team Concert, which transforms Rational Application Developer into a collaborative JEE development environment which such capabilities as "Collaborative Debugging"
- $\mathcal{C}$ Rational Application Developer leverages the IBM Installation Manager which provides enterprise-wide deployment capability for your organization.
- $\mathcal{C}$ **The standard ECLIPSE Vs RAD PTK customer objection**

٠

- $\overline{\phantom{a}}$ *Most Common Customer Question:* I already have Eclipse for my Java coding – what more do I need?
- ×. *My Response:* If you're doing JEE development, your developers are spending a lot of time dealing with low-level infrastructure tasks such as directly editing the deployment descriptors, manually creating the mapping descriptors, writing code to test EJBs and more.

Rational Application Developer adds a wealth of productivity features for the J2EE and Portal/Portlet developer over and above the base Eclipse platform.

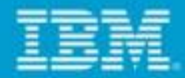

#### *For More Information (1)*

- **WebSphere Portal – IBM Site**
- •http://www-3.ibm.com/software/genservers/portal/
- **WebSphere Portal Information Center**
- http://www.ibm.com/developerworks/websphere/zones/portal/proddoc.html
- **WebSphere Portal Business Solutions Catalog (on Lotus Greenhouse)**
- https://greenhouse.lotus.com/catalog/home\_full.xsp?fProduct=WebSphere%20Po rtal
- •**WebSphere and Lotus Web Content Management Portal Open Beta**
- •https://www14.software.ibm.com/iwm/web/cc/earlyprograms/lotus/portalopenbeta/
- •**WebSphere Portal Blog**
- •https://www.ibm.com/developerworks/mydeveloperworks/blogs/WebSpherePortal/

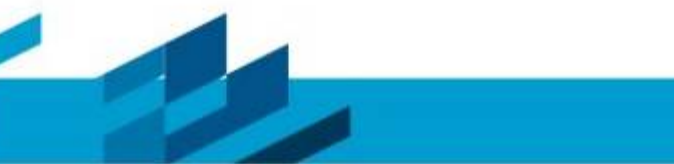

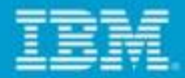

### *For More Information (2)*

- **IBM Lotus Connections**
	- http://www.ibm.com/software/lotus/products/connections
- **IBM Lotus Forms**
	- http://www.ibm.com/software/lotus/forms
- •**IBM Lotus Quickr**

•

•

•

•

- http://www.ibm.com/lotus/quickr
- • **IBM Lotus Sametime** 
	- http://www.ibm.com/lotus/sametime
- • **WebSphere Commerce**
	- http://www.ibm.com/websphere/commerce
- • **WebSphere Process Server and Business Process Automation**
	- http://www.ibm.com/software/integration/wps

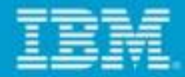

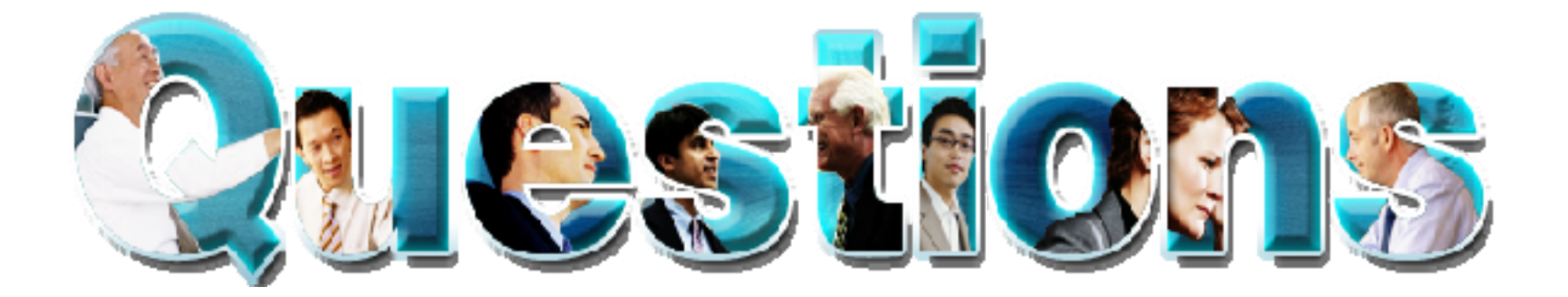

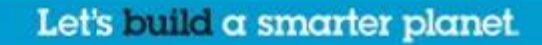

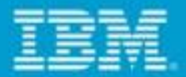

#### *You can reach us at*

- $\bullet$ Manish Aneja – mananeja@in.ibm.com
- $\bullet$ Jaspreet Singh – jaspsing@in.ibm.com

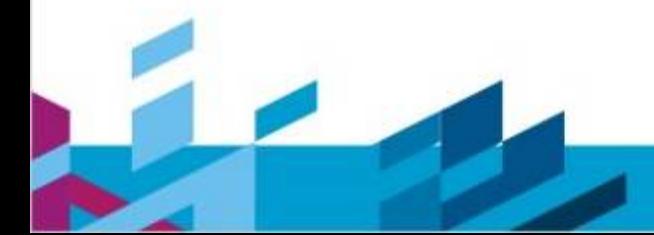

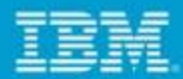

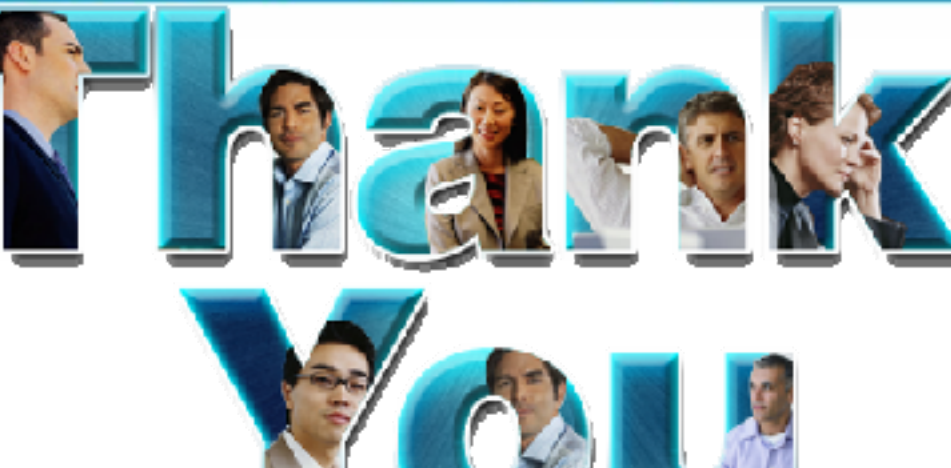

#### **Learn more at:**

- **IBM Rational software**
- **Rational launch announcements**
- **Rational Software Delivery Platform**
- **Accelerate change & delivery**
- **Deliver enduring quality**
- **Enable enterprise modernization**
- <u>**Ensure Web security & compliance FRational trial downloads**</u>
- **Improve project success**
- **Manage architecture**
- **Manage evolving requirements**
- **Small & midsized business**
- **Targeted solutions**
- 
- **developerWorks Rational**
- **Leading Innovation**
- **IBM Rational TV**
- **IBM Business Partners**
- **IBM Rational Case Studies**

© Copyright IBM Corporation 2010. All rights reserved. The information contained in these materials is provided for informational purposes only, and is provided AS IS without warranty of any kind, express<br>or implied. IBM s

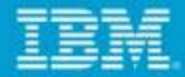

# *BACKUP*

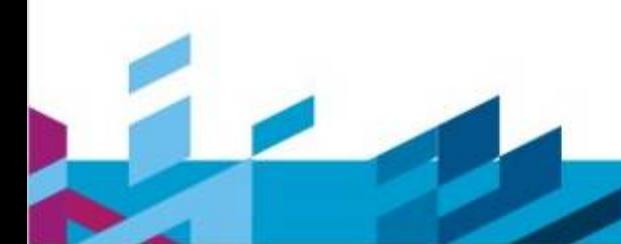

Let's build a smarter planet.

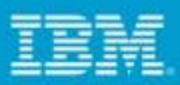

### *JSR-286 Support*

- **Service Service**  Creation of JSR 286 Portlet Project:
- **Service Service**  Support for Portlet Events: JSR 286 allows the Portlets to declare events it wants to publish (send), and events it wants to process (receive).
- **Service Service**  Support for Resource Serving: JSR 286 allows Portlets to serve resources.
- The resources here may be images, jsps and so on. The Portlet can serve resource using resource URLs. Using Rational Application Developer one can configure Resource Serving feature.

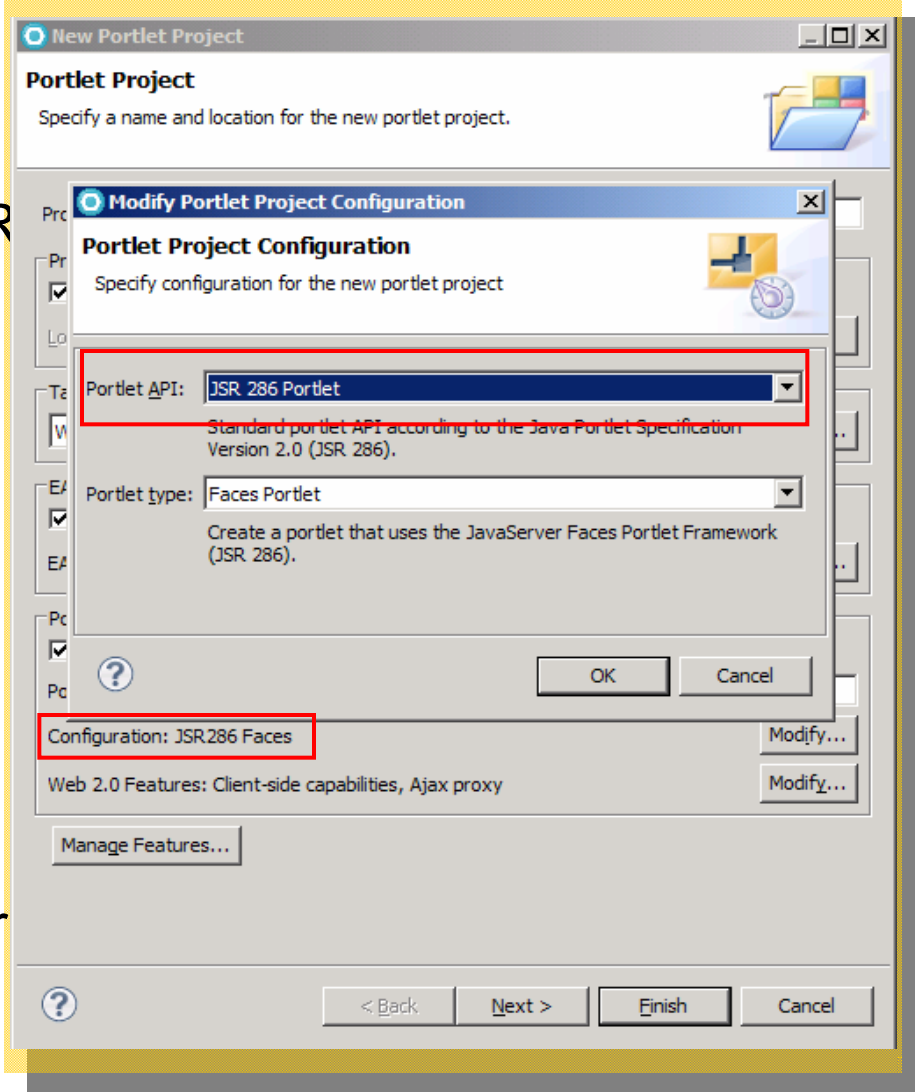

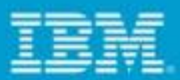

### *Support for Client Side Programming model*

- $\mathcal{L}_{\mathcal{A}}$ One click to enable Web 2.0 functionality
- **T** Improves performance
- Г Reduces repeated round trips to server
- No Flicker
- Leverages you system processing power
- User actions in the browser cause JavaScript to execute
- Г Script communicates directly with the server ¾ XmlHttpRequest or hidden IFRAME
- $\mathcal{L}_{\mathcal{A}}$  Server replies
	- ¾ Data: text, JSON, XML, etc.
	- ¾ HTML fragment
	- $\triangleright$  JavaScript in the page interprets this reply and uses it to update one or more page areas

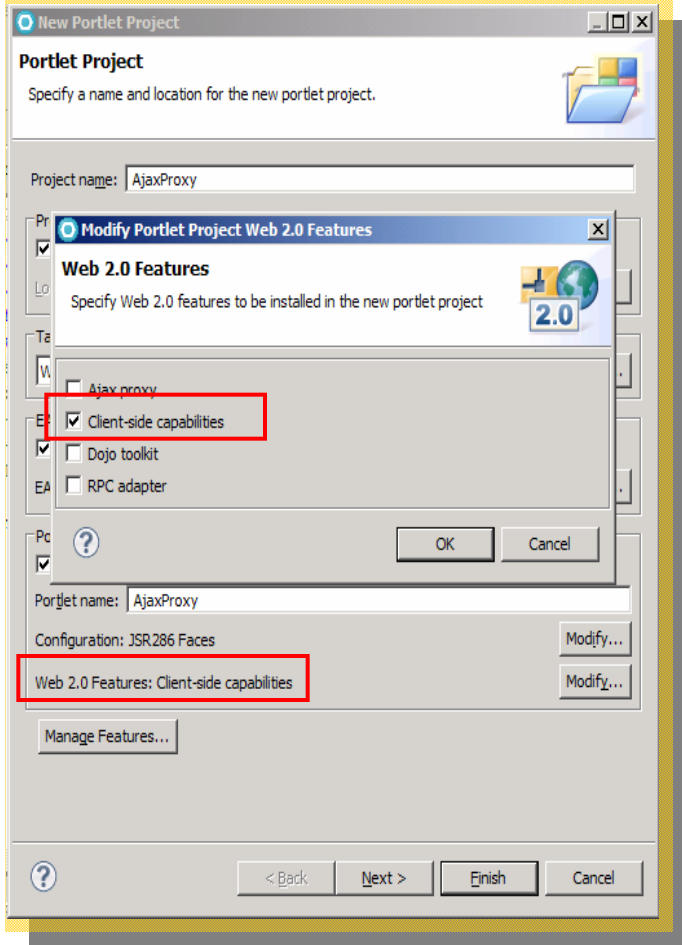

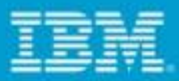

#### *Client Side Click-to-Action*

- ٠ One of the mechanisms by which portlets can interact and share information among each other
- ٠ Earlier available only for IBM APIs
- ٠ With WP 6.1 its available for JSR 168 and JSR 286 APIs as well
- $\mathbf{r}$ Defined by semantic tags
- $\mathbf{r}$  Source provides data relevant for other components on the page
- п This data item has associated type name that determines the targets
- Targets provide handlers for this data, either as JavaScript or as a server side URL
- $\blacksquare$  All components that contribute HTML to a page can be a source or a target

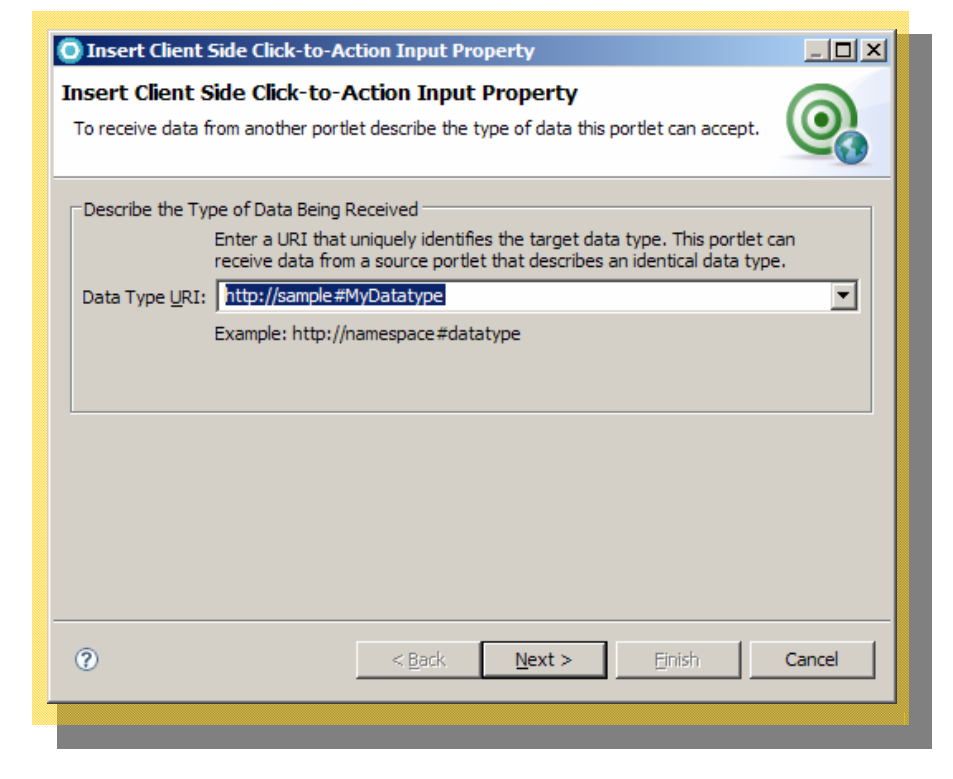

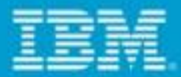

#### *Dojo content assist in JSP*

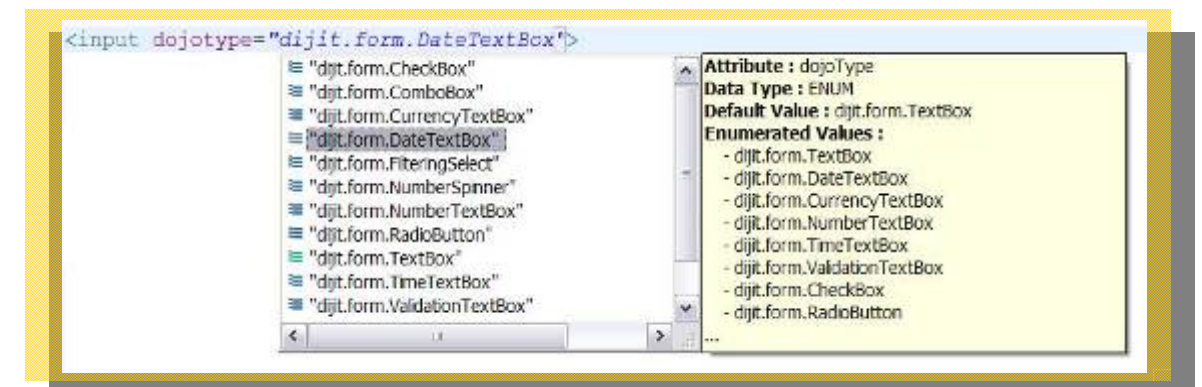

#### *Dojo content assist in JavaScript*

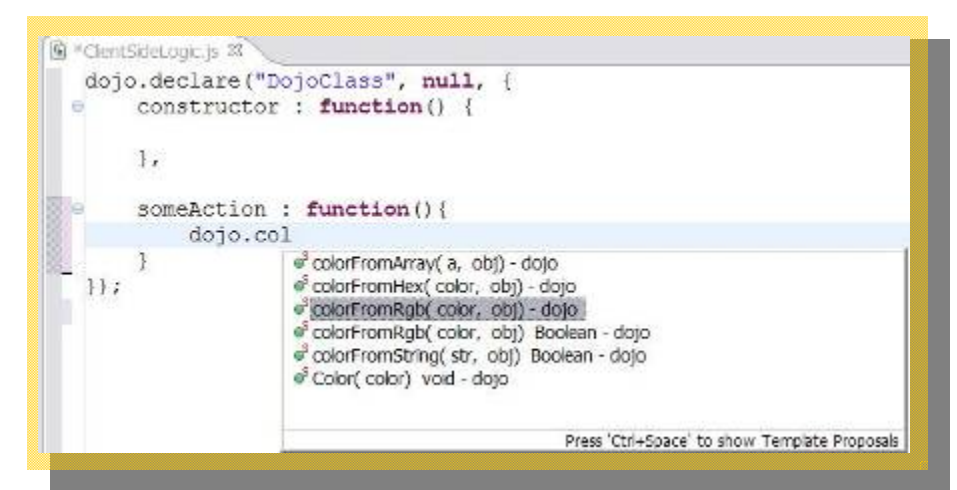

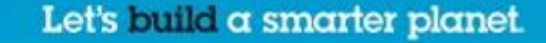

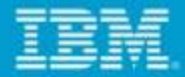

#### *Dojo widgets Properties View*

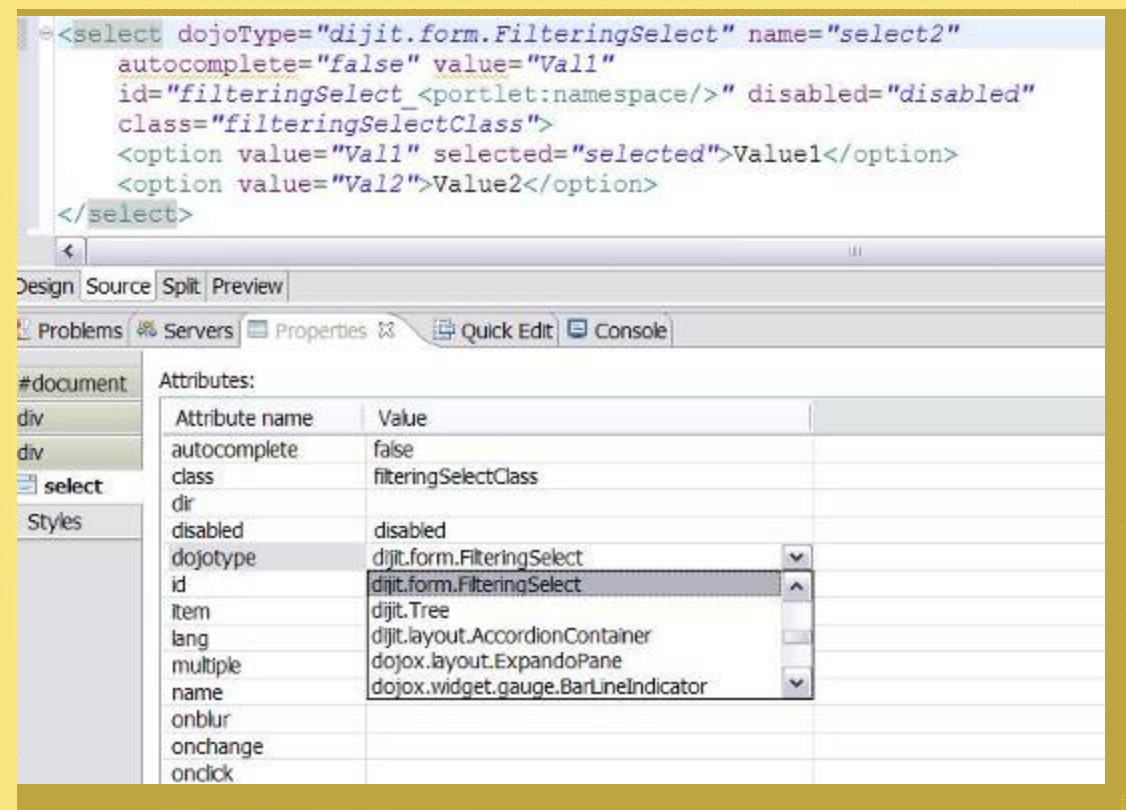

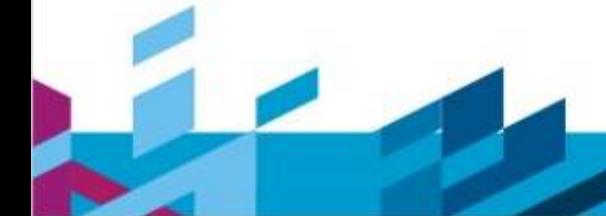

Let's build a smarter planet.

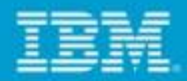

#### *Display Tabular Data in Feature-Rich Dojo Grid*

P) Automatically provides column sorting and resizing, alternate row shading and event support

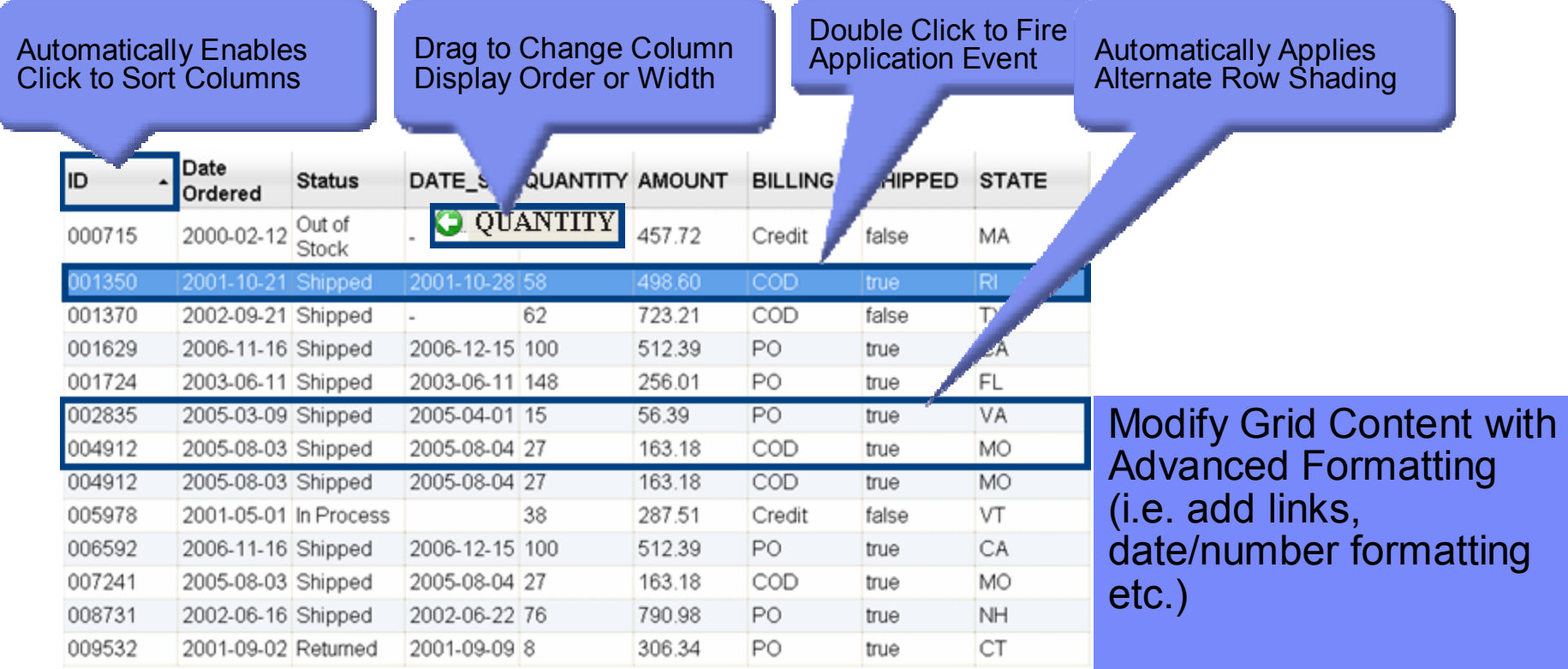

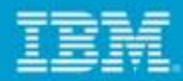

#### *Return Search Results in Real-Time with Dojo Type-Ahead Search*

 Improved type ahead search functionality generates tabular results user interface automatically

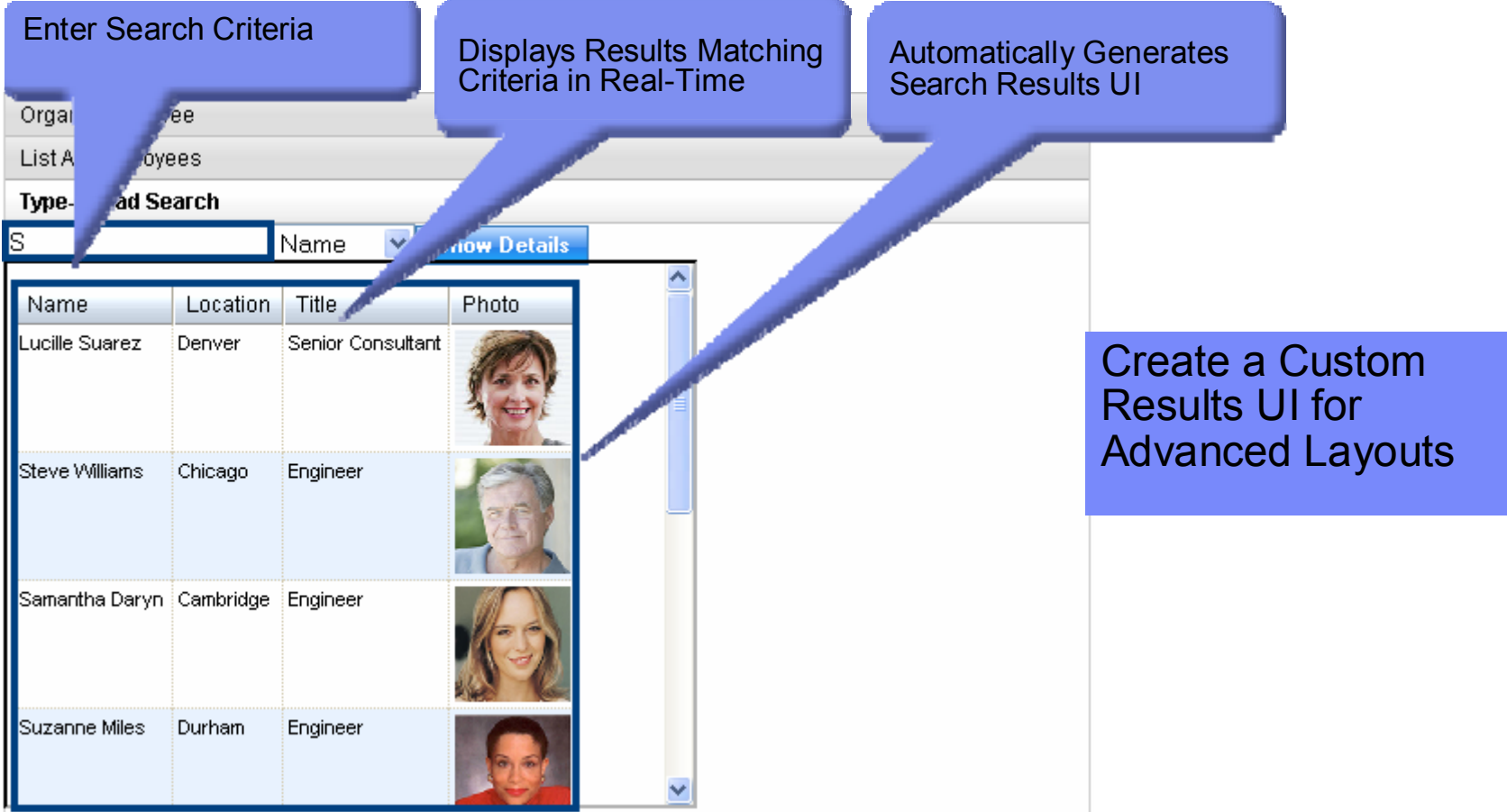

Let's build a smarter planet.

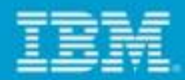

#### *Create Sophisticated Web 2.0 Style User Interfaces*

 Easily deliver polished, nuanced User Interfaces with depth and complexity including rounded corners and drop shadows

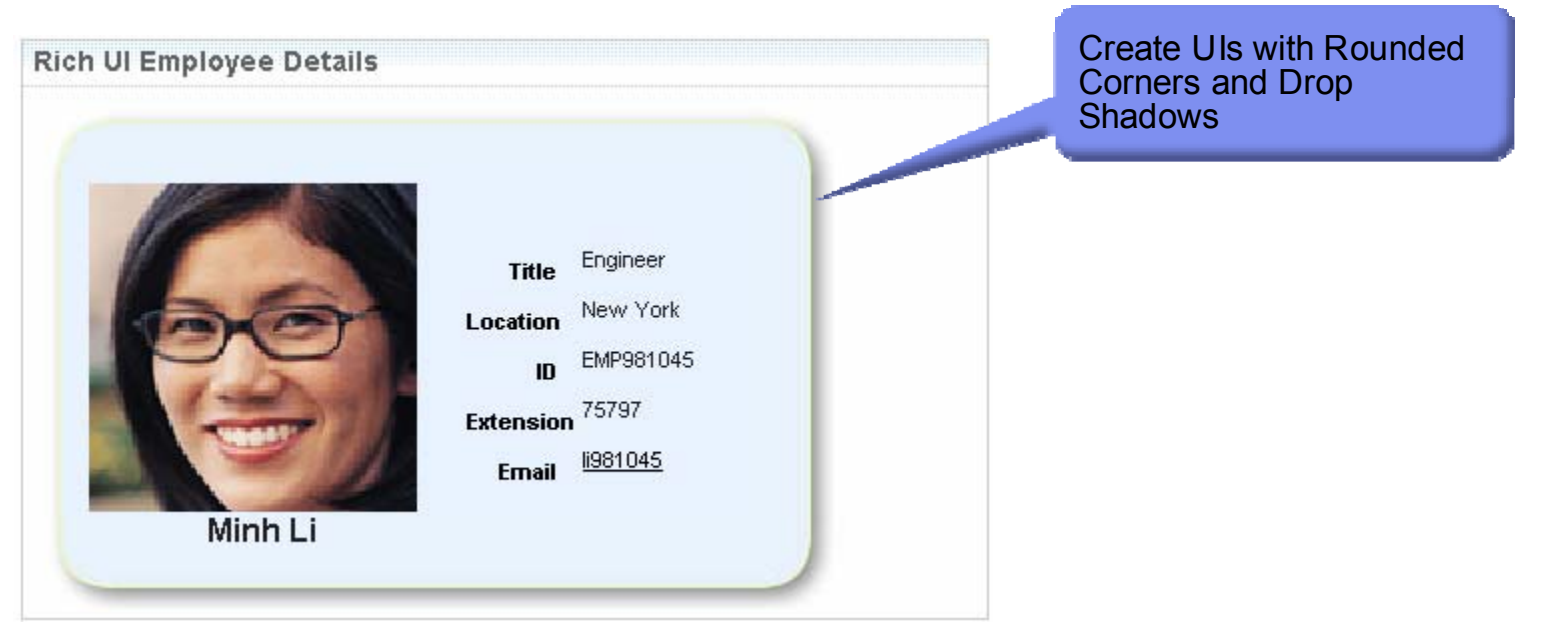

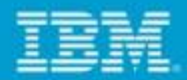

#### *Deliver Exceptional User Interfaces with Dojo Widgets*

 Easily create forms with advanced Dojo User Interface widgets including pickers, validators, formatters, spinners and drop down buttons

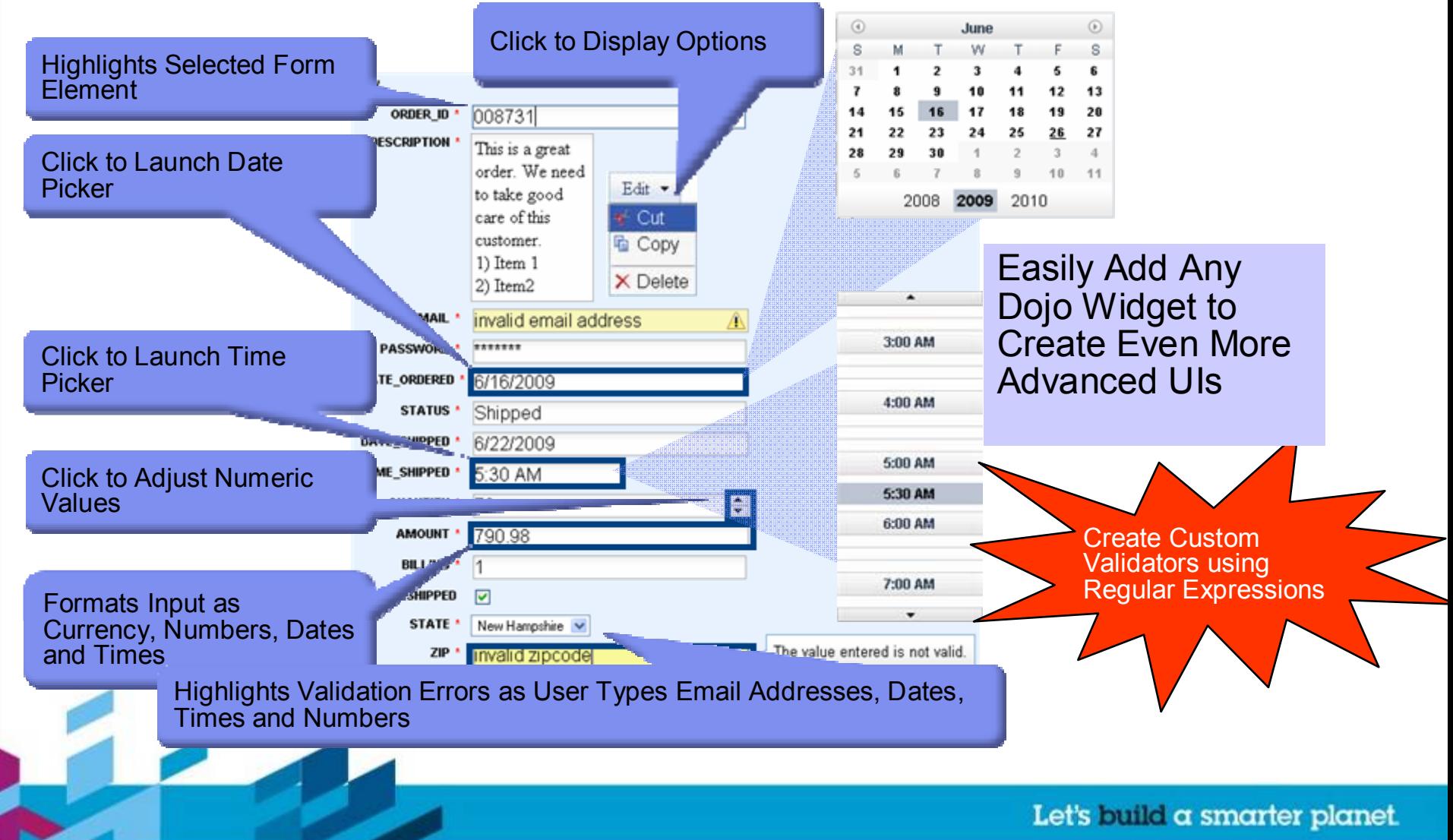

#### *Increase User Interface Interactivity Using Visual Dojo Animation Effects*

- Г Create highly interactive, visually stunning user interfaces by adding Dojo animations to application functions
- $\mathcal{L}_{\mathcal{A}}$  Supported animations include:
	- $\blacktriangleright$ Wipe in/out
	- ▶ Fade in/out
	- $\blacktriangleright$ **Highlight**
	- ▶ Animate

#### Click to Fire Animation

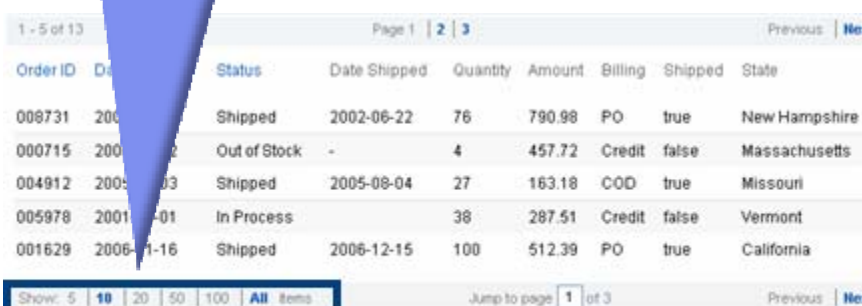

**Create Orde** 

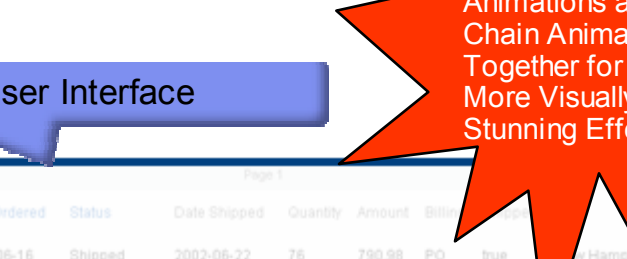

Quantity

76

 $\Delta$ 

27

38

100

8

58

62

100

15

27

 $27$ 

Page<sup>\*</sup>

Date Shipped

2002-06-22

2005-08-04

2006-12-15

2001-09-09

2001-10-28

2006-12-15

2005-04-01

2005-08-04

2005-08-04

457.72

790.98 PO

457.72

163.18

287.51

512.39

306.34 **PO** 

498.60

723.21

512.39 PO

56.39

163.18

16210

Amount Billing

Credit false

COD

Credit false

PO

COD true

COD

PO

COD true

COD

Credit false frue

Shipped

true

true

true

true

false

trust

true

trust

State

#### Fade L

 $-13$  of 13

Order ID

008731

000715

004912

005978

001629

009532

001350

001370

006592

002835

007241

Date Ordered

2002-06-16

2000-02-12

2005-08-03

2001-05-01

2006-11-16

2001-09-02

2001-10-21

2002-09-21

2006-11-16

2005-03-09

2005-08-03

004912 2005-08-03

Status

Shipped

Shipped

In Process

Shipped

Returned

Shipped

Shinned

Shipped

Shipped

Shipped

Shinned

Out of Stock

Wipe User Interface

Create Custom nd tions Even More Visually ects

Previous Nex

New Hampshire

Massachusetts

Missouri

Vermont

California

Connecticut

Rhode Island

Texas

California

Virginia

Missour

Miccour

### Innovate 2010 The Rational Software Conference

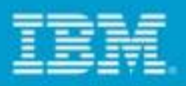

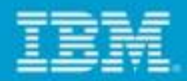

#### *Dynamically Provide User Feedback with Progress Indicators*

- **Service Service**  Improve user experience and maintain user focus by indicating progress of application functions
- $\mathcal{C}^{\mathcal{A}}$  Supported Dojo indicators include:
	- ▶ Progress bar
	- ▶ Animated spinner
	- ▶ Text only

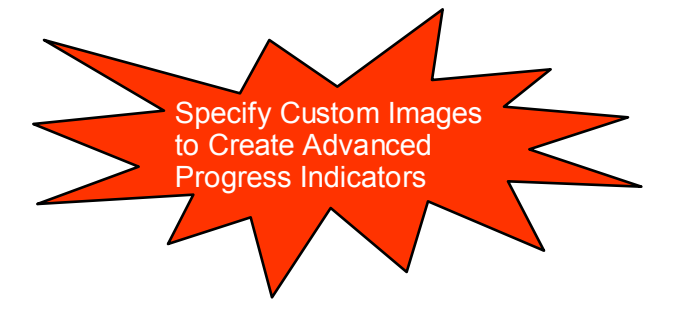

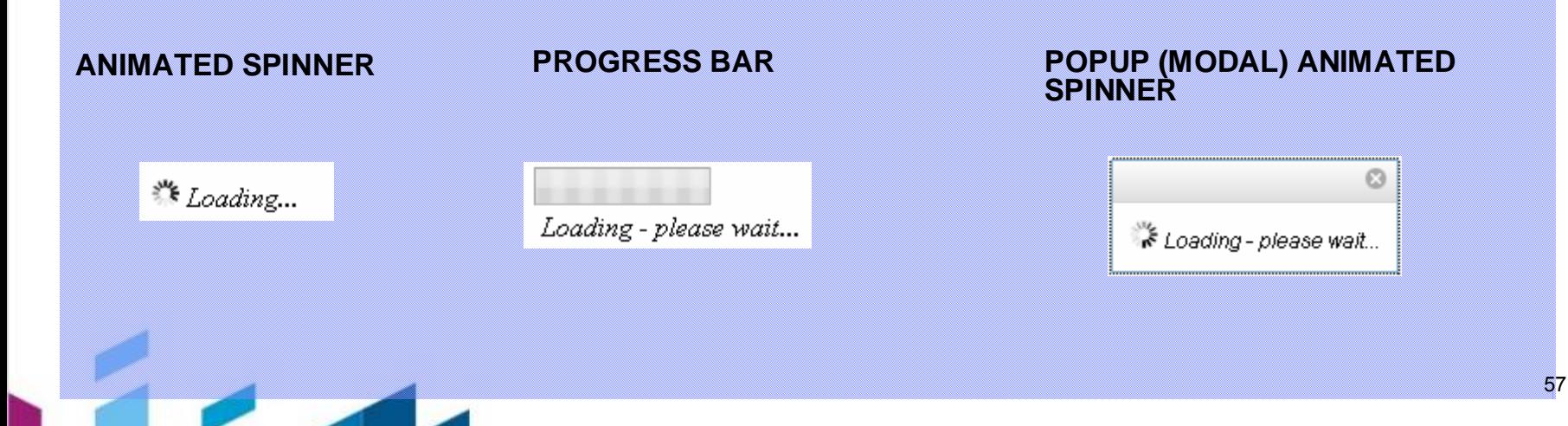

Let's build a smarter planet.

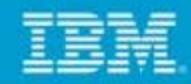

### *Simplify Display of Complex, Hierarchical Data Using Dojo Tree*

 Organize the display of hierarchical data using a dynamic Dojo tree with customizable icons and labels

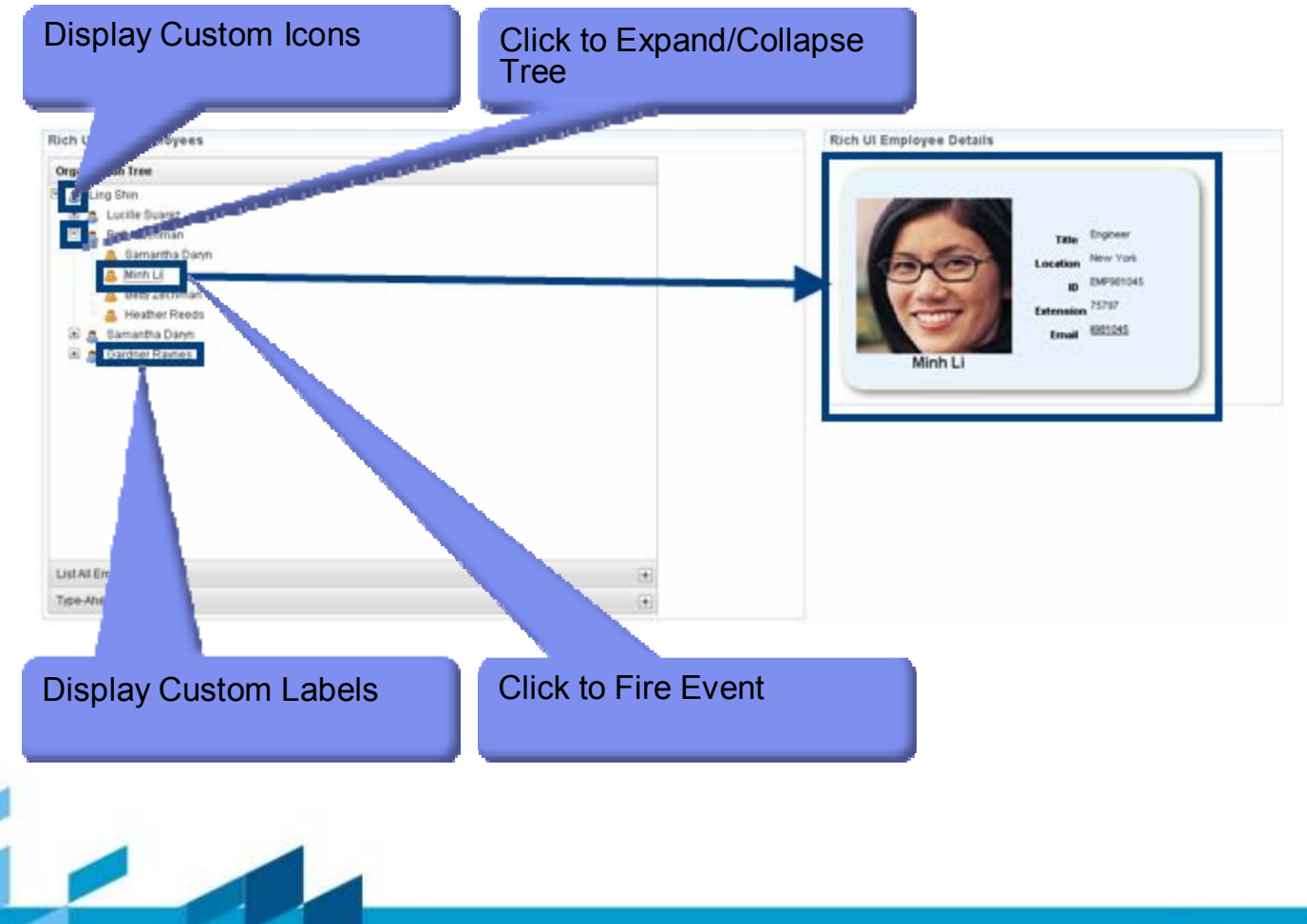

Let's build a smarter planet.

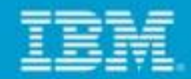

### *Create and Display Richly Formatted Text Using Dojo Rich Text Editor*

**Service Service**  Apply advanced formatting to text input including font style and effects, numbered and bullet lists and embedded links and images

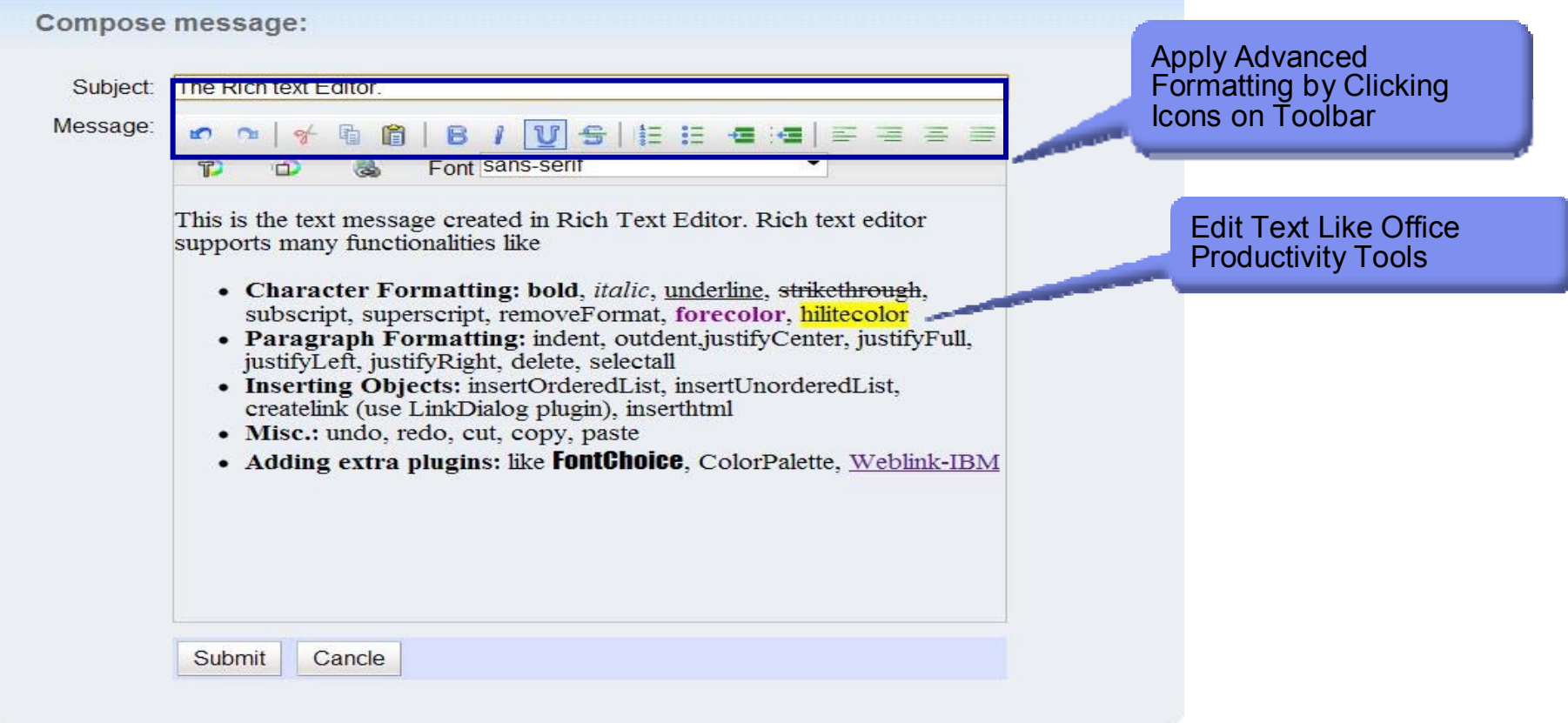

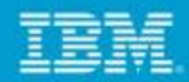

### *Interactive Capture User Input Using Dojo Popup Dialog Boxes*

 Popup Dojo dialog boxes and prompt the user for input, while disabling the triggering application

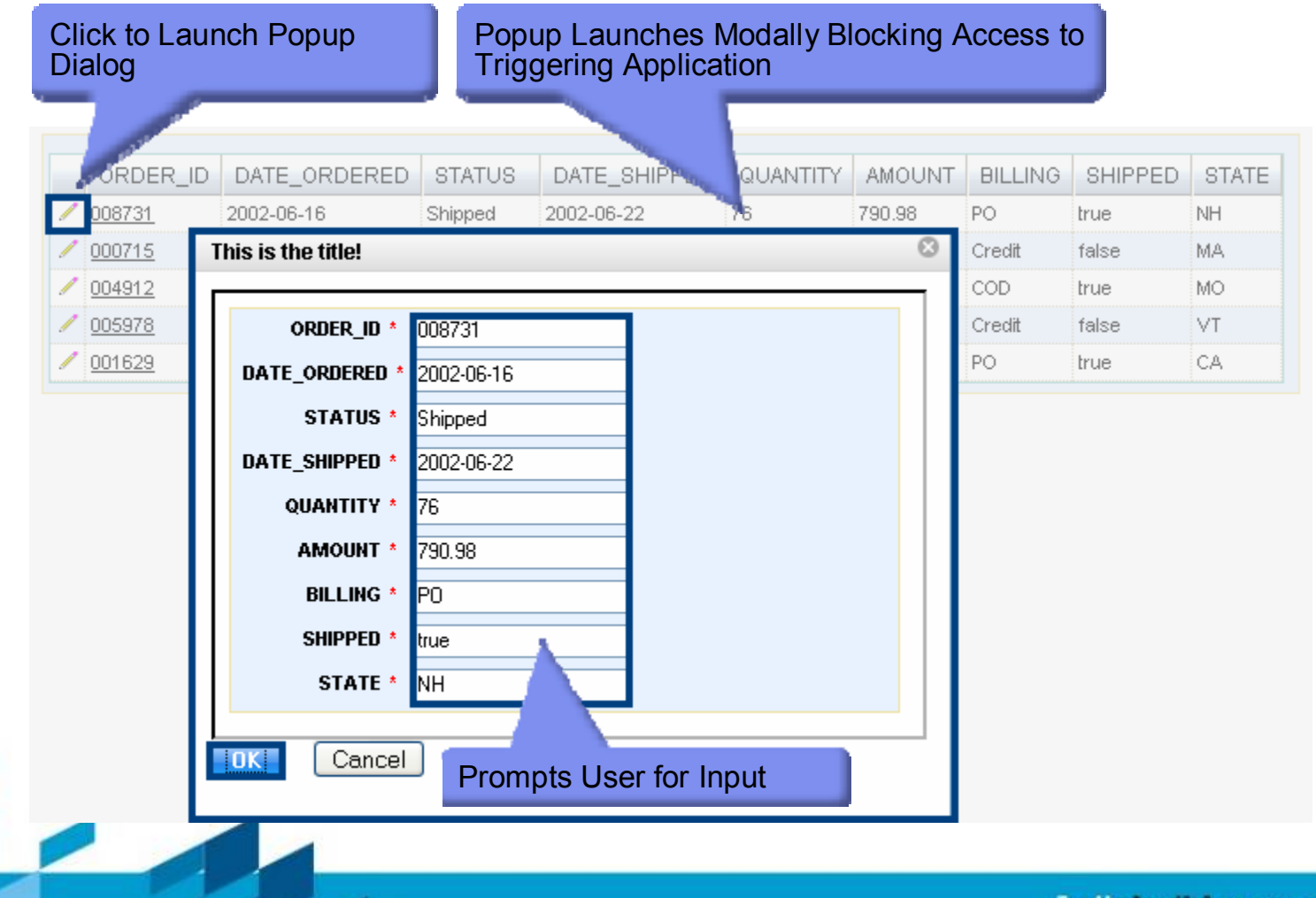

Let's build a smarter planet

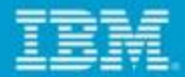

●© IBM Corporation 2010. All Rights Reserved.

The information contained in this publication is provided for informational purposes only. While efforts were made to verify the completeness and accuracy of the information contained in this publication, it is provided AS IS without warranty of any kind, express or implied. In addition, this information is based on IBM's current product plans and strategy, which are subject to change by IBM without notice. IBM shall not be responsible for any damages arising out of the use of, or otherwise related to, this publication or any other materials. Nothing contained in this publication is intended to, nor shall have the effect of, creating any warranties or representations from IBM or its suppliers or licensors, or altering the terms and conditions of the applicable license agreement governing the use of IBM software.

References in this presentation to IBM products, programs, or services do not imply that they will be available in all countries in which IBM operates. Product release dates and/or capabilities referenced in this presentation may change at any time at IBM's sole discretion based on market opportunities or other factors, and are not intended to be a commitment to future product or feature availability in any way. Nothing contained in these materials is intended to, nor shall have the effect of, stating or implying that any activities undertaken by you will result in any specific sales, revenue growth or other results.

●All customer examples described are presented as illustrations of how those customers have used IBM products and the results they may have achieved. Actual environmental costs and performance characteristics may vary by customer.

●IBM, the IBM logo, Lotus, Lotus Notes, Notes, Domino, Quickr, Sametime, WebSphere, UC2, PartnerWorld are trademarks of International Business Machines Corporation in the United States, other countries, or both. Unyte is a trademark of WebDialogs, Inc., in the United States, other countries, or both.

●Java and all Java-based trademarks are trademarks of Sun Microsystems, Inc. in the United States, other countries, or both.

●Microsoft and Windows are trademarks of Microsoft Corporation in the United States, other countries, or both.

●UNIX is a registered trademark of The Open Group in the United States and other countries.

●If you reference Linux® in your presentation, please mark the first use and include the following; otherwise delete:

●Linux is a registered trademark of Linus Torvalds in the United States, other countries, or both.

Other company, product, or service names may be trademarks or service marks of others.

●All references to "Open Financial", "Open Insurance", "Juke Box". refer to a fictitious company and are used for illustration purposes only.

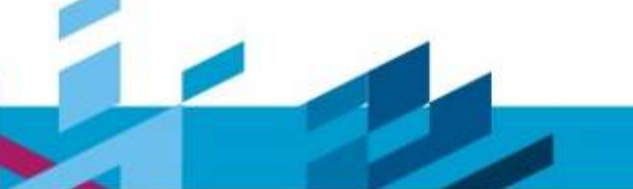

Let's build  $\alpha$  smarter planet

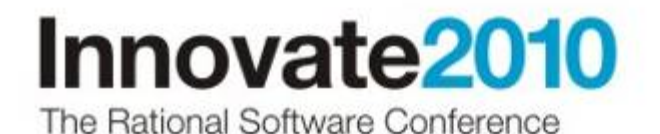

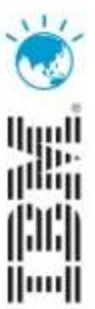

# **THANK YOU**

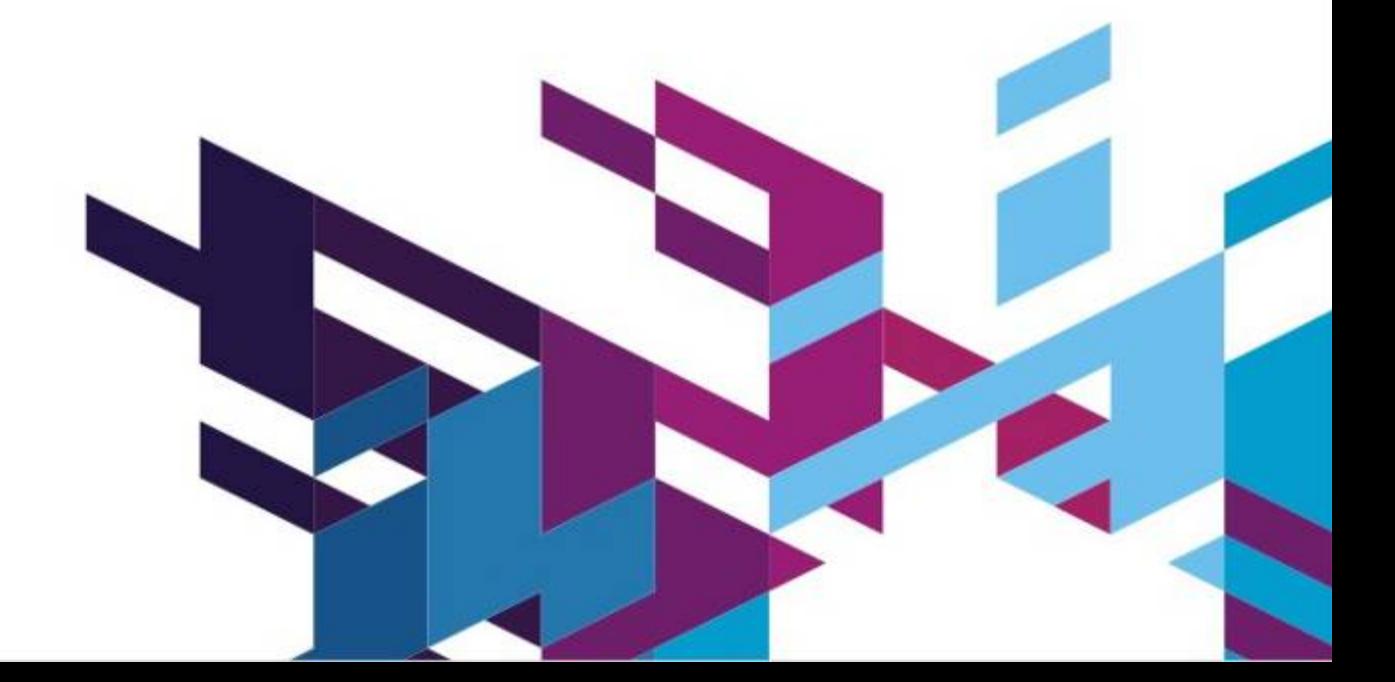